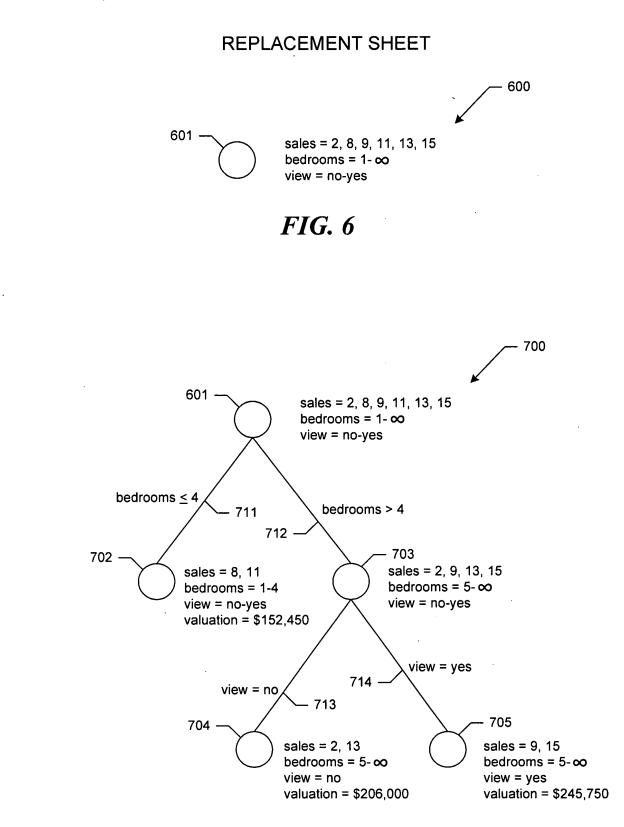

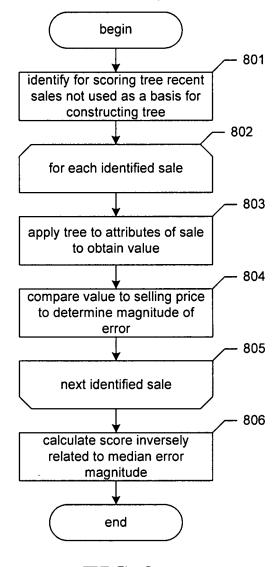

| → 306<br>→ 307<br>→ 310<br>→ 312<br>→ 314<br>→ 314<br>→ 951 | 0.3926<br>0.3648<br>0.0685<br>0.4946<br>0.3734<br>0.2297 | \$152,450<br>\$152,450<br>\$245,750<br>\$152,450<br>\$152,450<br>\$152,450<br>\$152,450<br>329 _ 911 |               | 3 yes<br>2 no<br>5 yes<br>3 no<br>4 no<br>324 | 0 0 0 0 0 0 0 0 0 0 0 0 0 0 0 0 0 0 0 | <ul> <li>5 776 Fir St., Hendricks, IL 62014</li> <li>6 111 Industry Ave., Fenton IL 62017</li> <li>7 105 Elm St., Hendricks, IL 62014</li> <li>10 142 Cottontail Rd., Baron, IL 62019</li> <li>12 36 Spratt Ln., Baron, IL 62019</li> <li>14 234 Cottontail Rd., Baron, IL 62019</li> <li>14 234 Cottontail Rd., Baron, IL 62019</li> </ul> |    |
|-------------------------------------------------------------|----------------------------------------------------------|----------------------------------------------------------------------------------------------------|---------------|-----------------------------------------------|---------------------------------------|----------------------------------------------------------------------------------------------------|----|
| 702                                                         | 0.0685                                                   | \$245,750                                                                                            | \$230,000     | yes                                           | Ŷ                                     | 5 Elm St., Hendricks, IL 62014                                                                                                    | ij |
|                                                             | 0.3648                                                   | \$152,450                                                                                            | \$240,000     | on                                            | 2                                     | 1 Industry Ave., Fenton IL 62017                                                                                                    | 1  |
| ) - 305                                                     | 0.3926                                                   | \$152,450                                                                                            | \$251,000     | yes                                           | 3                                     | 6 Fir St., Hendricks, IL 62014                                                                                                    | 2  |
|                                                             | 0.4315                                                   | \$152,450                                                                                            | \$106,500     | 2 no                                          | 7                                     | 4 6 Spratt Ln., Baron, IL 62019                                                                                                    | 6  |
|                                                             | 0.5438                                                   | \$152,450                                                                                            | \$98,750      | 3 no                                          | ĸ                                     | 3 140 Cottontail Rd., Baron, IL 62019                                                                                                    | 4  |
|                                                             | 0.1506                                                   | \$152,450                                                                                            | \$132,500     | 4 no                                          | 4                                     | 1 111 Main St., Hendricks, IL 62012                                                                                                    | -  |
|                                                             | error                                                    | valuation                                                                                            | selling price | view                                          | bedrooms view                         | address                                                                                                    |    |
| 006 - (                                                     | ring table                                               | tree 1 scoring table                                                                                 |               |                                               |                                       |                                                                                                    |    |

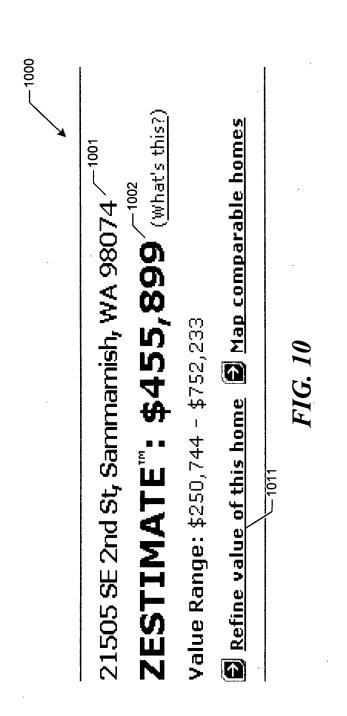

۰.

۰.

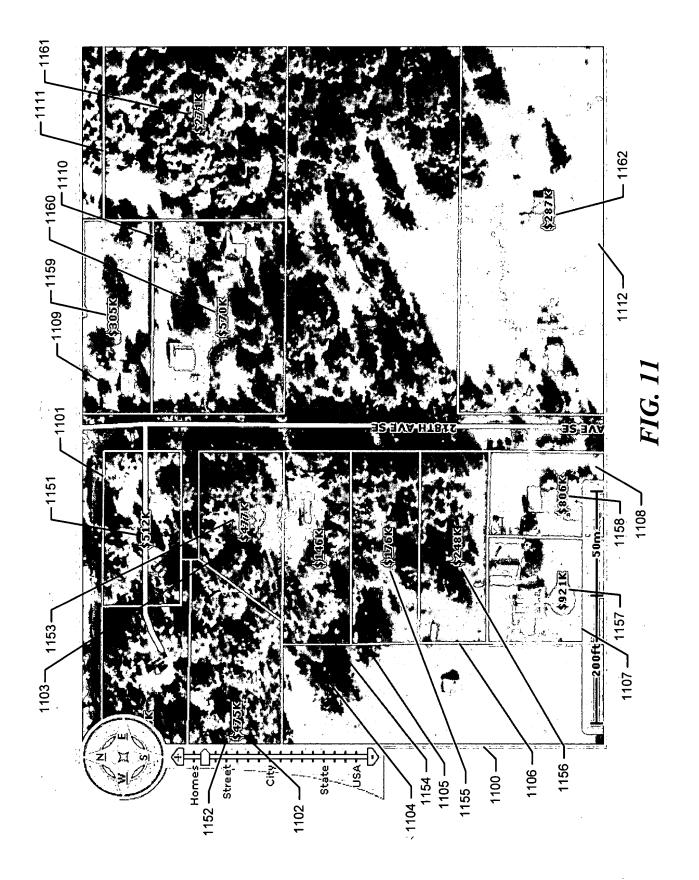

0305

|                         |                |                    | 1200          |
|-------------------------|----------------|--------------------|---------------|
|                         |                |                    |               |
|                         | Homè Facts     |                    | <br>_ :       |
|                         | Residence:     | single family      |               |
|                         | Bedrooms:      | 4                  | :             |
|                         | Baths:         | 2.5                |               |
|                         | Total rooms:   | 8                  |               |
|                         | Sq ft:         | 2,949              |               |
|                         | Lot sq ft: 🕔   | 96,582             | > 1201        |
|                         | Year built:    | 1924               |               |
|                         | Year updated:  |                    |               |
|                         | Total stories: | 2                  |               |
| $\wedge$                | Heating:       | Gas                |               |
| $\backslash \backslash$ | Cooling:       | Central            | $\mathcal{L}$ |
|                         | Show all hon   | ne facts           |               |
| 2                       | Refine value b | ased on home facts | <br>I         |
|                         | F              | IG. 12             |               |

- 1300

#### **Recently Sold Comparable Homes**

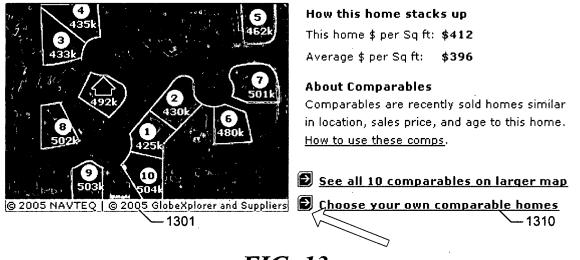

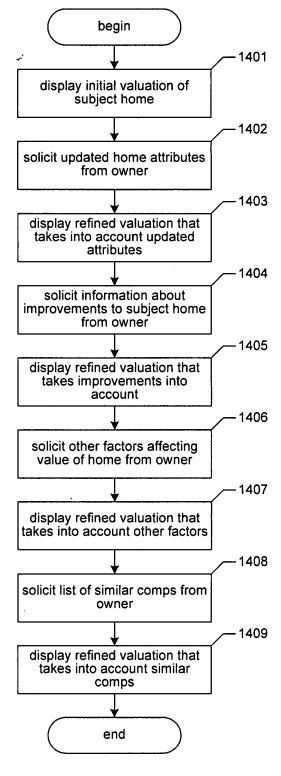

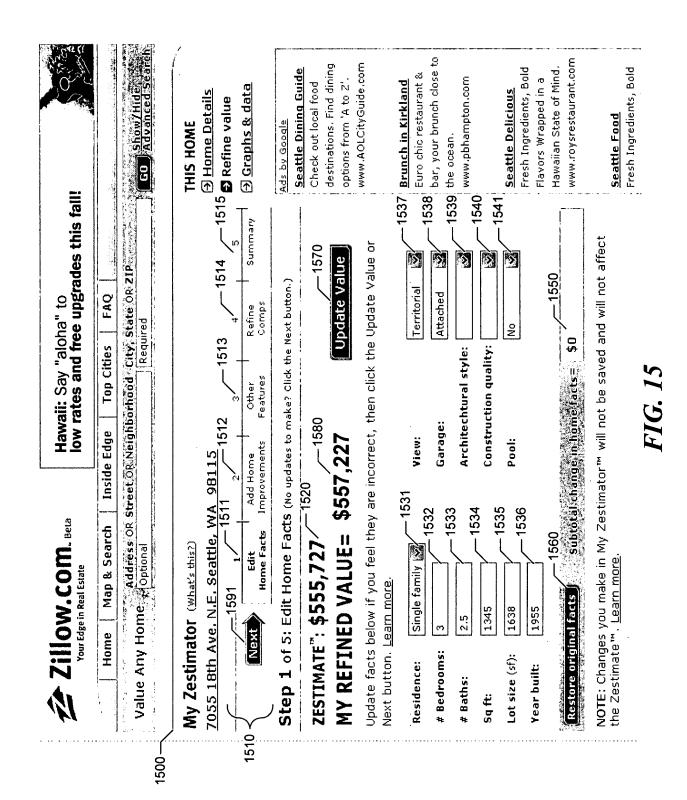

-

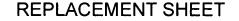

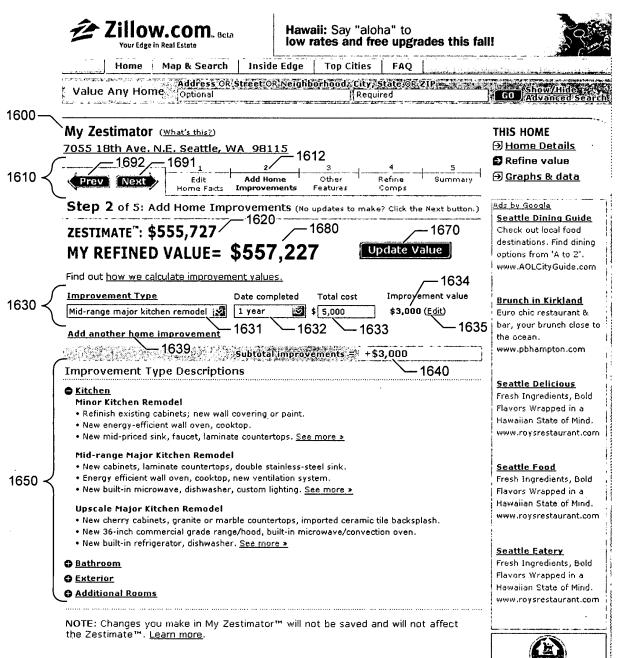

Excerpted with permission from the November 2004 issue of REMODELING Magazine. Remodeling's 2004 Cost vs. Value Report is available at www.remodelingmagazine.com

FIG. 16

Cornwall Real Estate Services LLC

<u>Show/Hide</u> Advanced Search bar, your brunch close to destinations. Find dining www.AOLCityGuide.com Seattle Dining Guide Fresh Ingredients, Bold Hawaiian State of Mind. Euro chic restaurant & www.pbhampton.com Flavors Wrapped in a options from 'A to Z'. **Brunch in Kirkland** Check out local food ⊖ <u>Graphs & data</u> Seattle Delicious → Home Details S Refine value **THIS HOME** <u>Ads by Google</u> the ocean. G0 Hawaii: Say "aloha" to low rates and free upgrades this fall! Summary Peek-a-boo views, lush gardens, a workshop, or a rotting fence add or detract from a home's value. You can update a home's value based on characteristics like those. NOTE: Changes you make in My Zestimator<sup>114</sup> will not be saved and will not affect ហ Update Value 1770 Address OR Street OR Neighborhood City, State OR ZIP 1740 **Estimated Value** -1733 Step 3 of 5: Other Features (No updates to make? Click the Next button.) FAQ Comps Refine Required **Top Cities** Subtotal other values = \$0 1713 - 1732 44 1780 Features  $\sum_{i=1}^{n}$ FIG. 1 Add or subtract Other + Inside Edge MY REFINED VALUE= \$560,527 ∢ | 3 Improvements 7055 18th Ave. N.E. Seattle, WA 98115 Add Home N -1720-1731Zillow.com. Beta Map & Search Horne Facts ZESTIMATE": \$555,727 Optional Mv Zestimator (<u>what's this?</u>) Edit н the Zestimate™. <u>Learn more</u>. Your Edge in Real Estate Value Any Home -1791 Enter your description: Add another item Home Prev Next -1739 -1792 1710 1700-1730

# REPLACEMENT SHEET

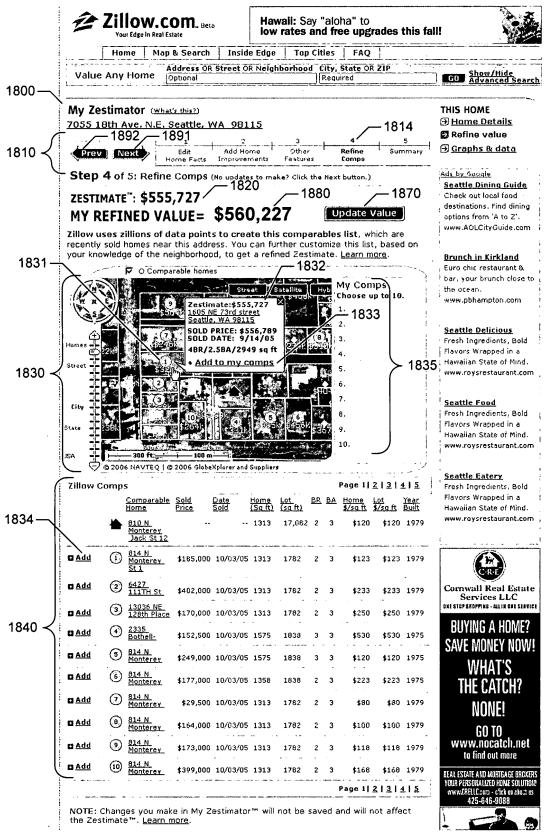

. .

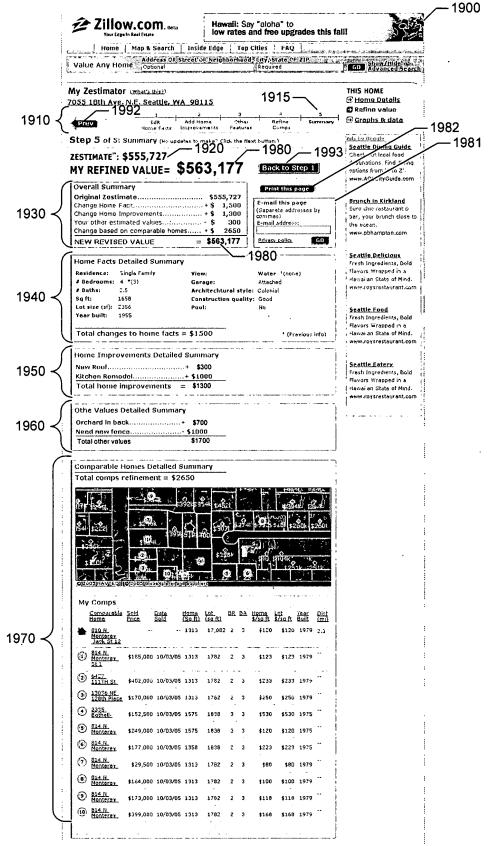

FIG. 19A

| Overall Summary                  |      |                       |
|----------------------------------|------|-----------------------|
| Original Zestimate               | \$:  | 555,727 1920<br>1931  |
| Change Home Fact                 |      | 1,500                 |
| Change Home Improvements         | +\$  | 3,300                 |
| Your other estimated values      | - \$ | 300 / <sub>1934</sub> |
| Change based on comparable homes | + \$ | 2650                  |
| NEW REVISED VALUE =              | \$   | 563,177               |

FIG. 19B

| Detailed Summary |                                                | _                                                                                                 |
|------------------|------------------------------------------------|---------------------------------------------------------------------------------------------------|
| Single Family    | View:                                          | Water *(none)                                                                                     |
| 4 *(3)           | Garage:                                        | Attached                                                                                          |
| 2.5 -1941        | Architechtural style:                          | Colonial                                                                                          |
| 1658             | Construction quality:                          | Good                                                                                              |
| 2356             | Pool:                                          | No                                                                                                |
| 1955             |                                                |                                                                                                   |
|                  | <i>—</i> 1931                                  |                                                                                                   |
|                  | Single Family<br>4 *(3)<br>2.5<br>1658<br>2356 | Single FamilyView:4 *(3)Garage:2.51941Architechtural style:1658Construction quality:2356Pool:1955 |

FIG. 19C

1950-

| Home Improvements Detailed Summary |
|------------------------------------|
| New Roof+ \$3001952                |
| Kitchen Remodel+ \$30001932        |
| Total home improvements $=$ \$3300 |

FIG. 19D

1960 —

| Other Values Detailed Summary | 1061       |
|-------------------------------|------------|
| Orchard in back+              | \$7001962  |
| Need new fence                | \$10001933 |
| Total other values = ·        | - \$ 300   |

.

*FIG. 19E* 

• • •

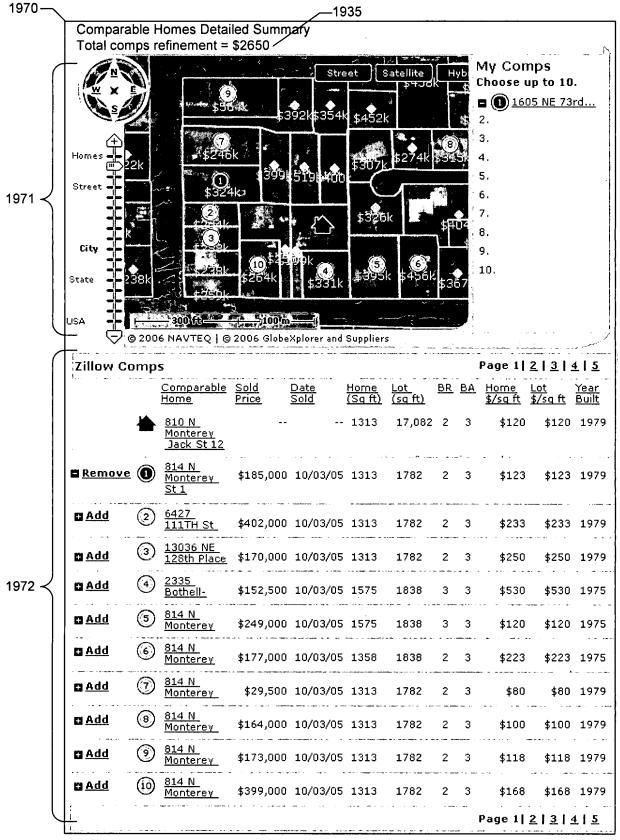

FIG. 19F

.

|     |         |          |          | Henderson | Count | y rece | nt sales table | for linear reg | ression model  | 2000     |
|-----|---------|----------|----------|-----------|-------|--------|----------------|----------------|----------------|----------|
| id  | sq. ft. | lot size | bedrooms | bathrooms |       |        | selling price  | roof type      | use code       | ſ        |
| 1   | 1850    | 4345     | 4        | 2         | 2     | 1953   | \$132,500      | shingle        | single-family/ | 2001     |
| 2   | 2220    | 6000     | 6        | 2         | 3     | 1965   | \$201,000      | shingle        | single-family  | 2002     |
| 3   | 1375    | 3100     | 3        | 1         | 1     | 1974   | \$98,750       | tile           | single-family  | 2003     |
| 4   | 1590    | 4575     | 2        | 2         | 1     | 1973   | \$106,500      | shingle        | single-family  | -2004    |
| - 5 | 2280    | 7300     | 3        | 3         | 2     | 1948   | \$251,000      | shingle        | single-family/ | 2005     |
| 6   | 1950    | 6205     | 2        | 2         | 1     | 1925   | \$240,000      | shingle        | single-family/ | 2006     |
| 7   | 2180    | 7880     | 5        | 2         | 3     | 1940   | \$230,000      | shake          | single-family/ | 2007     |
| 8   | 1675    | 3421     | 4        | 2         | 1     | 1975   | \$74,900       | shingle        | single-family- | 2008     |
| 9   | 2400    | 6050     | 6        | 3         | 2     | 1938   | \$253,500      | shingle        | single-family  | <u> </u> |
| 10  | 1450    | 3230     | 3        | 1         | 1     | 1966   | \$102,000      | shingle        | single-family/ |          |
| 11  | 1952    | 4912     | 4        | 2         | 1     | 1920   | \$230,000      | shingle        | single-family/ | 2012     |
| 12  | 1475    | 2900     | 4        | 2         | 1     | 1964   | \$111,000      | shingle        | single-family/ | 2013     |
| 13  | 2140    | 6330     | 5        |           | 2     |        |                | shingle        | single-family/ | 2014     |
| 14  | 1980    | 3500     | 4        | 3         | 2     | 1930   | \$197,900      | shingle        | single-family  | 2015     |
| 15  | 2320    | 4250     | 5        | 3         | 2     |        | \$238,000      | shake          | single-family  | 2016     |
| 16  | 1925    | 5015     | 4        | 2         | 2     |        |                | shingle        | single-family  | 2017     |
| 17  | 2025    | 4015     | 4        | 2         | 2     | 1959   | \$229,900      | shake          | single-family  |          |
| ~   | _2021\_ | -2022    | 2023 -2  | 2024 -2   | 025   | -202   | -2027 \-2<br>6 | 028 -2         | 029 -2         | 030      |

,

| OTRE       | being de<br>First Cla<br>Box 145 | certify that this paper (along with any paper referred to as being attached or en<br>eposited with the U.S. Postal Service on the date shown below with sufficient po-<br>ses Mail, in an envelope addressed to MS Amendment, Commissioner for Pate<br>io, Alexandria, VA 22313-1450. | Docket No.: 569208005US (PATENT)         |
|------------|----------------------------------|----------------------------------------------------------------------------------------------------|------------------------------------------|
| APR 1 9 20 | re F                             | IN THE UNITED STATES PATENT AN<br>Patent Application of:<br>g et al.                                                                                                    |                                          |
| À.         | ••                               | ation No.: 11/347,024<br>February 3, 2006                                                                                                    | Confirmation No.: 1383<br>Art Unit: 3691 |
| •          | For:                             | AUTOMATICALLY DETERMINING A<br>CURRENT VALUE FOR A REAL ESTATE<br>PROPERTY, SUCH AS A HOME, THAT IS<br>TAILORED TO INPUT FROM A HUMAN<br>USER, SUCH AS ITS OWNER                                                                                                    | Examiner: S. Karmis                      |

## **INFORMATION DISCLOSURE STATEMENT (IDS)**

MS Amendment Commissioner for Patents P.O. Box 1450 Alexandria, VA 22313-1450

Sir:

Pursuant to 37 CFR 1.56, 1.97 and 1.98, the attention of the Patent and Trademark Office is hereby directed to the references listed on the attached PTO/SB/08. It is respectfully requested that the information be expressly considered during the prosecution of this application, and that the references be made of record therein and appear among the "References Cited" on any patent to issue therefrom.

This Information Disclosure Statement is filed before the mailing date of a first Office Action on the merits as far as is known to the undersigned (37 CFR 1.97(b)(3)).

In accordance with 37 CFR 1.98(a)(2)(ii), Applicant has not submitted copies of U.S. patents and U.S. patent applications. Applicant submits herewith copies of non-patent literature in accordance with 37 CFR 1.98(a)(2).

#### Application No.: 11/347,024

This Information Disclosure Statement is not to be construed as a representation that: (i) a search has been made; (ii) additional information that may be material to the examination of this application does not exist; (iii) the information, protocols, results and the like reported by third parties are accurate or enabling; or (iv) the cited information is, or is considered to be, material to patentability. In addition, applicant does not admit that any enclosed item of information constitutes prior art to the subject invention and specifically reserves the right to demonstrate that any such reference is not prior art.

It is submitted that the Information Disclosure Statement is in compliance with 37 CFR 1.98 and the Examiner is respectfully requested to consider the listed references.

The Director is hereby authorized to charge any deficiency in the fees filed, asserted to be filed or which should have been filed herewith (or with any paper hereafter filed in this application by this firm) to our Deposit Account No. 50-0665, under Order No. 569208005US.

Dated: April <u>/ b</u>, 2007

Respectfully submitted. Bv

Steven D: Lawrenz X Registration No.: 97,376 PERKINS COIE LLP P.O. Box 1247 Seattle, Washington 98111-1247 (206) 359-8000 (206) 359-7198 (Fax) Attorney for Applicant

PTO/SB/08A/B (09-06)

Approved for use through 03/31/2007. OMB 0651-0031 U.S. Patent and Trademark Office; U.S. DEPARTMENT OF COMMERCE

C.S. Patent and Trademark Onice, U.S. DEPARTMENT OF COMMERCE

| Sub                    | ostitute for form 1449/PTO |                        |              |                      | Complete if Known      |
|------------------------|----------------------------|------------------------|--------------|----------------------|------------------------|
|                        |                            |                        |              | Application Number   | 11/347,024-Conf. #1383 |
| IN                     | IFORMATION                 | 1 DI                   | SCLOSURE     | Filing Date          | February 3, 2006       |
| STATEMENT BY APPLICANT |                            |                        | APPLICANT    | First Named Inventor | David Cheng            |
|                        |                            |                        |              | Art Unit             | 3691                   |
|                        | (Use as many sh            | eets as                | s necessary) | Examiner Name        | S. Karmis              |
| Sheet 1 of 2           |                            | Attorney Docket Number | 569208005US  |                      |                        |

19 2007

|                       | U.S. PATENT DOCUMENTS    |                                                                      |                                |                                                    |                                                                                 |  |  |  |
|-----------------------|--------------------------|----------------------------------------------------------------------|--------------------------------|----------------------------------------------------|---------------------------------------------------------------------------------|--|--|--|
| Examiner<br>Initials* | Cite<br>No. <sup>1</sup> | Document Number<br>Number-Kind Code <sup>2</sup> ( <i>if known</i> ) | Publication Date<br>MM-DD-YYYY | Name of Patentee or<br>Applicant of Cited Document | Pages, Columns, Lines, Where<br>Relevant Passages or Relevant<br>Figures Appear |  |  |  |
|                       |                          | US-20030212565                                                       | 11-13-2003                     | Badali et al.                                      |                                                                                 |  |  |  |

|                       |                          | FOREIC                                                                                                    | GN PATENT I                       | DOCUMENTS                                          |                                                                                 |    |
|-----------------------|--------------------------|----------------------------------------------------------------------------------------------------|-----------------------------------|----------------------------------------------------|---------------------------------------------------------------------------------|----|
| Examiner<br>Initials* | Cite<br>No. <sup>1</sup> | Foreign Patent Document<br>Country Code <sup>3</sup> -Number <sup>4</sup> -Kind Code <sup>5</sup> (if known) | Publication<br>Date<br>MM-DD-YYYY | Name of Patentee or<br>Applicant of Cited Document | Pages, Columns, Lines,<br>Where Relevant Passages<br>or Relevant Figures Appear | T6 |
|                       |                          |                                                                                                    |                                   |                                                    |                                                                                 |    |

\*EXAMINER: Initial if reference considered, whether or not citation is in conformance with MPEP 609. Draw line through citation if not in conformance and not considered. Include copy of this form with next communication to applicant. \* CITE NO.: Those application(s) which are marked with an single asterisk (\*) next to the Cite No. are not supplied (under 37 CFR 1.98(a)(2)(iii)) because that application was filed after June 30, 2003 or is available in the IFW. <sup>1</sup> Applicant's unique citation designation number (optional). <sup>2</sup> See Kinds Codes of USPTO Patent Documents at <u>www.uspto.gov</u> or MPEP 901.04. <sup>3</sup> Enter Office that issued the document, by the two-letter code (WIPO Standard ST.3). <sup>4</sup> For Japanese patent documents, the indication of the year of the reign of the Emperor must precede the serial number of the patent document. <sup>5</sup> Kind of document by the appropriate symbols as indicated on the document under WIPO Standard ST.16 if possible. <sup>6</sup> Applicant is to place a check mark here if English language Translation is attached.

|                      | NON PATENT LITERATURE DOCUMENTS |                                                                                                    |                |  |  |  |
|----------------------|---------------------------------|----------------------------------------------------------------------------------------------------|----------------|--|--|--|
| Examiner<br>Initials | Cite<br>No. <sup>1</sup>        | Include name of the author (in CAPITAL LETTERS), title of the article (when appropriate), title of the item (book, magazine, journal, serial, symposium, catalog, etc.), date, page(s), volume-issue number(s), publisher, city and/or country where published. | T <sup>2</sup> |  |  |  |
| -                    |                                 | Breiman, L., "Random Forests," Machine Learning, 45, pages 5-32, 2001, Kluwer Academic Publishers, The Netherlands.                                                                                                    |                |  |  |  |
|                      |                                 | http://www.ics.uci.edu/~mlearn/databases/housing/housing.names, 1 page [accessed 12/13/2005].                                                                                                    |                |  |  |  |
|                      |                                 | StatSoft, Inc., "Classification Trees," http://www.statsoft.com/textbook/stclatre.html, pages 1-<br>20, ©1984-2003 [accessed 12/13/2005]                                                                                                    |                |  |  |  |
|                      |                                 | Breiman et al., "Random Forest," Classification Description,<br>http://www.stat.berkeley.edu/users/breiman/RandomForests/cc_home.htm, pages 1-28<br>[accessed 12/13/2005].                                                                                      |                |  |  |  |
|                      |                                 | Real-info.com, "What is an AVM," www.real-info.com/products_avm.asp? Internet Archive Date: October 30, 2005, 5 pages [accessed 3/21/2007].                                                                                                    |                |  |  |  |
|                      |                                 | RealEstateABC.com, see paragraph headed "How do I make the estimate more accurate?" www.realestateabc.com/home-values/, Internet Archive Dated: April 5, 2006, 4 pages [accessed 3/20/2007].                                                                    | _              |  |  |  |
|                      |                                 | STANDARD & POORS, "Guidelines for the use of Automated Valuation Models for U.K.<br>RMBS Transactions," http://www.rics.org/NR/rdonlyres/8Fcdd20c-7FAC-4549-86FB-<br>3930CD0CBC05/0/StandardandPoorsReportonAVMs.pdf, Published Feb. 20, 2004, 4 pages.         |                |  |  |  |
|                      |                                 | www.r-project.org, "The R Project for Statistical Computing,"<br>http://web.archive.org/web/20060102073515/www.r-project.org/main.shtml, 1 page [internet<br>archive date: 01/02/2006]                                                                          |                |  |  |  |

| Examiner       | Dete            |  |
|----------------|-----------------|--|
|                | Date            |  |
| Signature      |                 |  |
| Signature      | Considered      |  |
|                |                 |  |
| 56920-8005US\L | EGAL 13154170.1 |  |

PTO/SB/08A/B (09-06) Approved for use through 03/31/2007. OMB 0651-0031 U.S. Patent and Trademark Office; U.S. DEPARTMENT OF COMMERCE Under the Paperwork Reduction Act of 1995, no persons are required to respond to a collection of information unless it contains a valid OMB control number.

| Substitute for form 1449/PTO |                  |         |              | Complete if Known      |                        |  |
|------------------------------|------------------|---------|--------------|------------------------|------------------------|--|
| 000                          |                  |         |              | Application Number     | 11/347,024-Conf. #1383 |  |
| IN                           | FORMATION        | I DI    | SCLOSURE     | Filing Date            | February 3, 2006       |  |
| S                            | TATEMENT E       | 3Υ /    | APPLICANT    | First Named Inventor   | David Cheng            |  |
| -                            |                  |         |              | Art Unit               | 3691                   |  |
|                              | (Use as many sho | eets as | s necessary) | Examiner Name          | S. Karmis              |  |
| Sheet                        | Sheet 2 of 2     |         | 2            | Attorney Docket Number | 569208005US            |  |

ar . . .

| NON PATENT LITERATURE DOCUMENTS |                                                                                               |                                                                                                    |  |  |  |
|---------------------------------|-----------------------------------------------------------------------------------------------|----------------------------------------------------------------------------------------------------|--|--|--|
| Examiner<br>Initials            | magazine journal serial symposium catalog etc.) date nage(s) volume-issue number(s) publisher |                                                                                                    |  |  |  |
|                                 |                                                                                               | "Centre for Mathematical Sciences," Lund University,<br>http://web.archive.org/web/20060101005103/http://www.maths.lth.se/, 1 page [internet archive<br>date: 01/01/2006].                     |  |  |  |
|                                 |                                                                                               | "An Introduction to R," http://web.archive.org/web/20060118050840/http://cran.r-<br>project.org/doc/manuals/R-intro.html, pages 1-105 [internet archive date: 01/18/2006].                     |  |  |  |
|                                 |                                                                                               | www.cran.r-project.org, "The Comprehensive R Archive Network,"<br>http://web.archive.org/web/20050830073913/cran.r-project.org/banner.shtml, pages 1-2<br>[internet archive date: 08/30/2005]. |  |  |  |

\*EXAMINER: Initial if reference considered, whether or not citation is in conformance with MPEP 609. Draw line through citation if not in conformance and not considered. Include copy of this form with next communication to applicant.

<sup>1</sup>Applicant's unique citation designation number (optional). <sup>2</sup>Applicant is to place a check mark here if English language Translation is attached.

| Examiner                      | Date       |
|-------------------------------|------------|
| Signature                     | Considered |
| 56920-8005US\LEGAL 13154170.1 |            |

United States Patent and Trademark Office

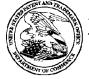

| APPLICATION NUMBER | FILING OR 371(c) DATE | FIRST NAMED APPLICANT | ATTY. DOCKET NO./TITLE |
|--------------------|-----------------------|-----------------------|------------------------|
| 11/347,024         | 02/03/2006            | David Cheng           | 569208005US            |

**CONFIRMATION NO. 1383** 

25096 PERKINS COIE LLP PATENT-SEA P.O. BOX 1247 SEATTLE, WA98111-1247

Date Mailed. 03/01/2007

## NOTICE OF NEW OR REVISED PROJECTED PUBLICATION DATE

The above-identified application has a new or revised projected publication date. The current projected publication date for this application is 08/09/2007. If this is a new projected publication date (there was no previous projected publication date), the application has been cleared by Licensing & Review or a secrecy order has been rescinded and the application is now in the publication queue.

If this is a revised projected publication date (one that is different from a previously communicated projected publication date), the publication date has been revised due to processing delays in the USPTO or the abandonment and subsequent revival of an application. The application is anticipated to be published on a date that is more than six weeks different from the originally-projected publication date.

More detailed publication information is available through the private side of Patent Application Information Retrieval (PAIR) System. The direct link to access PAIR is currently http://pair.uspto.gov. Further assistance in electronically accessing the publication, or about PAIR, is available by calling the Patent Electronic Business Center at (703) 305-3028.

Questions relating to this Notice should be directed to the Office of Patent Publication at (703) 305-8283.

PART 1 - ATTORNEY/APPLICANT COPY

|                                                                                    |                     | ARK OFFICE<br>UNITED STATES DEPARTMENT OF COMM<br>United States Patent and Trademark Office<br>Address: COMMISSIONER FOR PATENTS<br>P.O. Box 1450<br>Alexandra, Virginia 22313-1450<br>www.upito.gov |                                      |  |
|------------------------------------------------------------------------------------|---------------------|----------------------------------------------------------------------------------------------------|--------------------------------------|--|
| APPLICATION NUMBER                                                                 | FILING/RECEIPT DATE | FIRST NAMED APPLICANT                                                                                                    | ATTY, DOCKET NO.                     |  |
| 11/347,024                                                                         | 02/03/2006          | David Cheng                                                                                                    | 569208005US<br>CONFIRMATION NO. 1383 |  |
| 25096<br>PERKINS COIE LLP<br>PATENT-SEA<br>P.O. BOX 1247<br>SEATTLE, WA 98111-1247 |                     | •                                                                                                    |                                      |  |

Date Mailed: 02/23/2007

## Communication Regarding Rescission Of Nonpublication Request and/or Notice of Foreign Filing

Applicant's rescission of the previously-filed nonpublication request and/or notice of foreign filing is acknowledged. The paper has been reflected in the Patent and Trademark Office's (USPTO's) computer records so that the earliest possible projected publication date can be assigned.

The projected publication date is 08/09/2007.

If applicant rescinded the nonpublication request <u>before or on the date</u> of "foreign filing,"<sup>1</sup> then no notice of foreign filing is required.

If applicant foreign filed the application <u>after filing the above application and before</u> filing the rescission, and the rescission did not also include a notice of foreign filing, then a notice of foreign filing (not merely a rescission) is required to be filed within 45 days of the date of foreign filing. <u>See</u> 35 U.S.C. § 122(b)(2)(B)(iii), and <u>Clarification of the United States Patent and Trademark Office's</u> Interpretation of the Provisions of 35 U.S.C. § 122(b)(2)(B)(ii)-(iv), 1272 Off. Gaz. Pat. Office 22 (July 1, 2003).

If a notice of foreign filing is required and is not filed within 45 days of the date of foreign filing, then the application becomes abandoned pursuant to 35 U.S.C. § 122(b)(2)(B)(iii). In this situation, applicant should either file a petition to revive or notify the Office that the application is abandoned. See 37 CFR 1.137(f). Any such petition to revive will be forwarded to the Office of Petitions for a decision. Note that the filing of the petition will not operate to stay any period of reply that may be running against the application.

Questions regarding petitions to revive should be directed to the Office of Petitions at (571) 272-3282. Questions regarding publications of patent applications should be directed to the patent application publication hotline at (703) 605-4283 or by e-mail pgpub@uspto.gov.

<sup>1</sup> Note, for purpose of this notice, that "foreign filing" means "filing an application directed to the same invention in another country, or under a multilateral international agreement, that requires publication of applications 18 months after filing".

PTO/SB/36 (09-06) Approved for use through 03/31/2007. OMB 0651-0031 U.S. Patent and Trademark Office; U.S. DEPARTMENT OF COMMERCE

| Under the Paperwork Reduction Act of 1995, no persons are required to respond to a collection of information unless it displays a valid OMB control number.                                                                                                    |        |                |                                                                                                    |  |  |
|----------------------------------------------------------------------------------------------------|--------|----------------|----------------------------------------------------------------------------------------------------|--|--|
|                                                                                                    |        | cation Number  | 11/347,024-Conf. #1383                                                                                 |  |  |
|                                                                                                    |        | Date           | February 3, 2006                                                                                       |  |  |
|                                                                                                    |        | Named Inventor | David Cheng                                                                                            |  |  |
|                                                                                                    |        | A REAL ESTATE  | DETERMINING A CURRENT VALUE FOR<br>PROPERTY, SUCH AS A HOME, THAT IS<br>PUT FROM A HUMAN USER, SUCH AS |  |  |
| Send completed form to:<br>MS PGPUB                                                                                                    | Atty D | ocket Number   | 569208005US                                                                                            |  |  |
| Commissioner for Patents<br>P.O. Box 1450<br>Alexandria, VA 22313-1450                                                                                                    | Art U  | nit            | 3624                                                                                                   |  |  |
| FAX: (571) 273-8300                                                                                                    | Exam   | niner          | Not Yet Assigned                                                                                       |  |  |
| A request that the above-identified application not be published under 35 U.S.C. 122(b) (nonpublication request) was included with the above-identified application on filing pursuant to 35 U.S.C. 122(b)(2)(B)(i). I hereby <b>rescind</b> the previous nonpublication request. If a notice of foreign or international filing is or will be required by 35 U.S.C. 122(b)(2)(B)(iii) and 37 CFR 1.213(c), I hereby provide such notice. This notice is being provided no later than forty-five ( <b>45</b> ) days after the date of such foreign or international filing. If a notice of subsequent foreign or international filing required by 35 U.S.C. 122(b)(2)(B)(iii) and 37 CFR 1.213(c) was not filed within forty-five ( <b>45</b> ) days after the date of filing of the foreign or international application, the application is ABANDONED, and a petition to revive under 37 CFR 1.137(b) is required. See 37 CFR 1.137(f).  Signature Signature <u>February 21, 2007</u> Date (206) 359-8000 Telephone Number |        |                |                                                                                                    |  |  |
| This request must be signed in compliance with 37 CFR 1.33(b).                                                                                                    |        |                |                                                                                                    |  |  |

| Electronic Acknowledgement Receipt   |                                                                                                    |  |  |
|--------------------------------------|----------------------------------------------------------------------------------------------------|--|--|
| EFS ID:                              | 1533405                                                                                                    |  |  |
| Application Number:                  | 11347024                                                                                                    |  |  |
| International Application Number:    |                                                                                                    |  |  |
| Confirmation Number:                 | 1383                                                                                                    |  |  |
| Title of Invention:                  | Automatically determining a current value for a real estate property,<br>such as a home, that is tailored to input from a human user, such as its<br>owner |  |  |
| First Named Inventor/Applicant Name: | David Cheng                                                                                                    |  |  |
| Customer Number:                     | 25096                                                                                                    |  |  |
| Filer:                               | Maurice J. Pirio/Sandy Reisman                                                                                                    |  |  |
| Filer Authorized By:                 | Maurice J. Pirio                                                                                                    |  |  |
| Attorney Docket Number:              | 569208005US                                                                                                    |  |  |
| Receipt Date:                        | 21-FEB-2007                                                                                                    |  |  |
| Filing Date:                         | 03-FEB-2006                                                                                                    |  |  |
| Time Stamp:                          | 15:45:02                                                                                                    |  |  |
| Application Type:                    | Utility                                                                                                    |  |  |

# Payment information:

| Submitted with Payment | no |
|------------------------|----|
|------------------------|----|

# File Listing:

| Document<br>Number | Document Description                                | File Name      | File Size(Bytes) | Multi<br>Part /.zip | Pages<br>(if appl.) |
|--------------------|-----------------------------------------------------|----------------|------------------|---------------------|---------------------|
| 1                  | Rescind Nonpublication Request for<br>Pre Grant Pub | Rescission.pdf | 41824            | no                  | 1                   |
| Warnings:          |                                                     |                |                  |                     |                     |

Information:

Total Files Size (in bytes):

This Acknowledgement Receipt evidences receipt on the noted date by the USPTO of the indicated documents, characterized by the applicant, and including page counts, where applicable. It serves as evidence of receipt similar to a Post Card, as described in MPEP 503.

#### New Applications Under 35 U.S.C. 111

If a new application is being filed and the application includes the necessary components for a filing date (see 37 CFR 1.53(b)-(d) and MPEP 506), a Filing Receipt (37 CFR 1.54) will be issued in due course and the date shown on this Acknowledgement Receipt will establish the filing date of the application.

#### National Stage of an International Application under 35 U.S.C. 371

If a timely submission to enter the national stage of an international application is compliant with the conditions of 35 U.S.C. 371 and other applicable requirements a Form PCT/DO/EO/903 indicating acceptance of the application as a national stage submission under 35 U.S.C. 371 will be issued in addition to the Filing Receipt, in due course.

New International Application Filed with the USPTO as a Receiving Office

If a new international application is being filed and the international application includes the necessary components for an international filing date (see PCT Article 11 and MPEP 1810), a Notification of the International Application Number and of the International Filing Date (Form PCT/RO/105) will be issued in due course, subject to prescriptions concerning national security, and the date shown on this Acknowledgement Receipt will establish the international filing date of the application.

| OIPE 4<br>MAY 08 200 | Und the Paperwork Reduction Act of 1995, no pers    | ons are required to re                                                                                           | U.S. Patent and Trademark                                                                                                    | PTO/SB/21 (09-04)<br>d for use through 07/31/2006. OMB 0651-0031<br>k Office; U.S. DEPARTMENT OF COMMERCE<br>on unless it displays a valid OMB control number. |
|----------------------|-----------------------------------------------------|----------------------------------------------------------------------------------------------------|----------------------------------------------------------------------------------------------------|----------------------------------------------------------------------------------------------------|
| MAI                  | E.                                                  | · · · · · · · · · · · · · · · · · · ·                                                                            | Application Number                                                                                                    | 11/347,024-Conf. #1383                                                                                                    |
| FORTH TRADE          |                                                     | AL                                                                                                    | Filing Date                                                                                                    | February 3, 2006                                                                                                    |
|                      | FORM                                                |                                                                                                    | First Named Inventor                                                                                                    | David Cheng                                                                                                    |
|                      | (to be used for all correspondence after            | initial filing)                                                                                                  | Art Unit                                                                                                    | 3624                                                                                                    |
|                      |                                                     |                                                                                                    | Examiner Name                                                                                                    | Not Yet Assigned                                                                                                    |
|                      | Total Number of Pages in This Submiss               | sion                                                                                                    | Attorney Docket Number                                                                                                    | 569208005US00                                                                                                    |
|                      | EN                                                  | CLOSURES                                                                                                    | (Check all that apply                                                                                                    | 1                                                                                                    |
| -                    | X Fee Transmittal Form                              | Drawing(s)                                                                                                    |                                                                                                    | After Allowance Communication to TC                                                                                                    |
| -                    | X Fee Attached                                      | Licensing-re                                                                                                    | elated Papers                                                                                                    | Appeal Communication to Board of<br>Appeals and Interferences                                                                                                  |
|                      | Amendment/Reply                                     | Petition                                                                                                    | [                                                                                                    | Appeal Communication to TC<br>(Appeal Notice, Brief, Reply Brief)                                                                                              |
|                      | After Final                                         | Petition to 0<br>Provisional                                                                                     |                                                                                                    | Proprietary Information                                                                                                    |
|                      | Affidavits/declaration(s)                           | Power of Attorney, Revocation<br>Change of Correspondence Address     Terminal Disclaimer     Request for Refund |                                                                                                    | Status Letter                                                                                                    |
|                      | Extension of Time Request                           |                                                                                                    |                                                                                                    | X Other Enclosure(s) (please Identify below):                                                                                                    |
|                      | Express Abandonment Request                         |                                                                                                    |                                                                                                    | Declaration<br>Filing Fee for Application (\$1,240)                                                                                                    |
|                      | Information Disclosure Statement                    | CD, Numbe                                                                                                    | r of CD(s)                                                                                                    | Part 2 Copy of Notice<br>Return Receipt Postcard                                                                                                    |
|                      | Certified Copy of Priority<br>Document(s)           | Landscape Table on CD                                                                                            |                                                                                                    | Recordation coversheet<br>Assignment                                                                                                    |
|                      | X Reply to Missing Parts/<br>Incomplete Application | Remarks                                                                                                    | ····· , ··· , ·· , ··· , ··· , ··· , ··· , ··· , ··· , ··· , ··· , ··· , ··· , ··· , ··· , ··· , ··· , ··· , ··· , ··· , ··· , ··· , ··· , ··· , ··· , ··· , ··· , ··· , ··· , ··· , ··· , ··· , ··· , ··· , ··· , ··· , ··· , ··· , ··· , ··· , ··· , ··· , |                                                                                                    |
|                      | Reply to Missing Parts under<br>37 CFR 1.52 or 1.53 |                                                                                                    |                                                                                                    |                                                                                                    |
|                      |                                                     |                                                                                                    |                                                                                                    |                                                                                                    |
|                      | A                                                   |                                                                                                    |                                                                                                    |                                                                                                    |
|                      |                                                     |                                                                                                    | ANT, ATTORNEY, OR A                                                                                                    | AGENT                                                                                                    |
|                      | Signature                                           | )                                                                                                    |                                                                                                    |                                                                                                    |
|                      |                                                     |                                                                                                    | · · · · · · · · · · · · · · · · · · ·                                                                                                    |                                                                                                    |
|                      | Printed name Steven D. Lawrenz                      |                                                                                                    |                                                                                                    |                                                                                                    |
|                      | Date May 8, 2006                                    |                                                                                                    | Reg. No.                                                                                                    | 37,376                                                                                                    |

| I hereby certify that this paper (along with any paper referred to as being attached or enclosed) is being deposited with the U.S. Postal Sen<br>Express Mail, Airbill No. EV 853118034US, on the date shown below in an envelope addressed to:<br>MS Missing Parts, Commissioner for Patents, P.O. Box 1450, Alexandria, VA 22313-1450 | /ice as |
|----------------------------------------------------------------------------------------------------|---------|
| Dated: 5806 Signature: Mar Children (Attila Kovacs-Szabo)                                                                                                    |         |
|                                                                                                    |         |

| AY 0 8 2006 BY                                               | Reduction Act o        | f 1995, no person          | are required           | U.S.<br>to respond to a co                | Patent and<br>illection of in | Trademark Office; U.<br>nformation unless it d | S. DÉPARTME<br>isplays a valid | NT OF COM<br>OMB control |
|--------------------------------------------------------------|------------------------|----------------------------|------------------------|-------------------------------------------|-------------------------------|------------------------------------------------|--------------------------------|--------------------------|
| TRADE<br>TRADE<br>FEES parsuant to the Consolid<br>FEE TRADE | ated Appropriatie      | ons Act. 2005 (H.I         | R. 4818).              |                                           |                               | mplete if Know                                 | n                              |                          |
| FEE TR                                                       | ΔΝςΜ                   | ΙΤΤΔΙ                      | A                      | Application Number 11/347,024-Conf. #1383 |                               |                                                |                                |                          |
|                                                              |                        |                            |                        | iling Date                                |                               |                                                | ebruary 3, 2006                |                          |
| FOL                                                          | FY 200                 | b                          |                        | irst Named In                             |                               | David Cheng                                    |                                |                          |
| X Applicant claims sma                                       |                        | See 27 CEB 1 0             |                        | xaminer Name                              |                               | Not Yet Assign<br>3624                         |                                |                          |
|                                                              |                        |                            |                        | vrt Unit                                  |                               | 569208005US                                    | <u>`````</u>                   |                          |
| TOTAL AMOUNT OF PA                                           |                        | (\$) 1,280.0               |                        | ttorney Docket                            | N0.                           | 50920800503                                    |                                |                          |
| METHOD OF PAYMEN                                             | IT (check all t        | hat apply)                 |                        |                                           |                               |                                                | ·                              |                          |
| X Check Credit                                               | Card N                 | Aoney Order                | None                   | Other                                     | (please ide                   | ntify):                                        |                                |                          |
| Deposit Account Dep                                          | osit Account Num       | ber: 50-0665 (             | Deposit Accour         | nt Name:                                  |                               | Perkins Coie                                   | LLP                            |                          |
| For the above-ider                                           |                        |                            |                        |                                           | ed to: (che                   | eck all that apply)                            | 1                              |                          |
|                                                              | ) indicated be         |                            |                        |                                           |                               | ndicated below, e                              |                                | ne filing fe             |
|                                                              | •                      | s) or underpay             | ment of                |                                           | anv over                      | payments                                       |                                |                          |
| fee(s) under                                                 | 37 CFR 1.16            | and 1.17                   |                        |                                           |                               |                                                |                                |                          |
| FEE CALCULATION (                                            |                        |                            |                        | filing or may                             | be subj                       | ject to a surch                                | arge.)                         |                          |
| 1. BASIC FILING, SEARC                                       |                        | G FEES                     |                        | CH FEES                                   | FXAM                          | INATION FEES                                   |                                |                          |
|                                                              |                        | Small Entity               |                        | Small Entity                              |                               | Small Entity                                   |                                |                          |
| Application Type                                             | <u>Fee (\$)</u><br>300 | <u>Fee (\$)</u><br>150     | <u>Fee (\$)</u><br>500 | <u>Fee (\$)</u><br>250                    | <u>Fee (\$</u><br>200         | ) <u>Fee (\$)</u><br>100                       |                                | <u>eaid (\$)</u><br>0.00 |
| Utility<br>Design                                            | 200                    | 100                        | 100                    | 230<br>50                                 | 130                           | 65                                             |                                | 5.00                     |
| Plant                                                        | 200                    | 100                        | 300                    | 150                                       | 160                           | 80                                             |                                |                          |
| Reissue                                                      | 300                    | 150                        | 500                    | 250                                       | 600                           | 300                                            | . <u> </u>                     |                          |
| Provisional                                                  | 200                    | 100                        | 0                      | 0                                         | 0                             | 0                                              |                                |                          |
| 2. EXCESS CLAIM FEES                                         |                        |                            |                        |                                           |                               |                                                |                                | Small Enti               |
| Fee Description<br>Each claim over 20 (inclue                | ling Deissues          | N                          |                        |                                           |                               |                                                | <u>Fee (\$)</u><br>50          | <u>Fee (\$)</u><br>25    |
| Each independent claim of                                    | -                      |                            |                        |                                           |                               |                                                | 200                            | 100                      |
| Multiple dependent claims                                    | •                      | <i>o</i> ,                 |                        |                                           |                               |                                                | 360                            | 180                      |
| Total Claims Extra                                           | Claims _               | -ee (\$)                   | Fee Pai                | d (\$)                                    | <u>1</u>                      | Multiple Depend                                | ent Claims                     |                          |
|                                                              |                        | 25.00 =                    | 575.0                  | 00                                        | E                             | Fee (\$)                                       | Fee Paid (\$                   | )                        |
| HP = highest numer of total cla<br>Indep. Claims Extra       |                        |                            | Eeo Pai                | d (\$)                                    |                               |                                                |                                |                          |
| 4 -3=                                                        |                        | <u>=ee (\$)</u><br>00.00 = | Fee Pai<br>100.0       |                                           |                               |                                                |                                |                          |
| HP = highest numer of indepen                                | <u> </u>               |                            |                        |                                           |                               |                                                |                                |                          |
| 3. APPLICATION SIZE FE                                       |                        |                            | <b>.</b> .             |                                           |                               | <b>a</b>                                       |                                |                          |
| If the specification and d<br>listings under 37 CFR          |                        |                            |                        |                                           |                               |                                                |                                | )                        |
| sheets or fraction ther                                      |                        |                            |                        |                                           |                               |                                                |                                | -                        |
| Total Sheets                                                 | Extra Sheets           | Number                     | of each add            | itional 50 or fra                         | ction there                   | eof <u>Fee (\$)</u>                            | Fee I                          | <u> Paid (\$)</u>        |
|                                                              |                        | /50                        | (n                     | ound up to a wh                           | ole number                    | ) ×                                            | =                              | <b>D</b> _:(A)           |
| 4. OTHER FEE(S)<br>Non-English Specificat                    | ion \$130 fe           | e (no small en             | tity discou            | nt)                                       |                               |                                                | Fees                           | <u> Paid (\$)</u>        |
| Other (e.g., late filing s                                   | urcharge). 20          | 051 Surcharg               | je-Late fili           | ng fee                                    |                               |                                                | 6                              | 5.00                     |
| Cure (e.g., nue ming s                                       | <u> </u>               | Recorda                    | tion Fee               | -                                         |                               |                                                | 4(                             | 0.00                     |
|                                                              |                        | $\overline{\mathbf{n}}$    |                        |                                           |                               |                                                |                                |                          |
| Signature                                                    | 1                      |                            |                        | egistration No.<br>ttorney/Agent)         | 37,376                        | 5 Telephone                                    | (206) 35                       | 9-8000                   |
| Name (Print/Type) Steven                                     | D. Lawrenz             | //                         |                        |                                           |                               | Date                                           | May 8,                         | 2006                     |
|                                                              |                        | 1                          |                        |                                           |                               |                                                |                                |                          |

.

| I hereby certify that this paper (along with any paper referred to as being attached<br>or enclosed) is being deposited with the U.S. Postal Service as Express Mail,<br>Airbill No. EV 853118034US, on the date spown below in an envelope addressed<br>to: MS Missing Parts, Commissioner for Patents, P.O. Box 1450, Alexandria, VA<br>22313-1450.<br>Dated: <u>5806</u> Signature:<br>(Attila Kovacs-Szabo)<br>MAY N 8 1006<br>MAY N 8 1006<br>MAY N 8 1007<br>MAY N 8 1007<br>MAY | Docket No.: 569208005US00<br>Docket No.: 569208005US00<br>(PATENT)<br>AND TRADEMARK OFFICE |
|----------------------------------------------------------------------------------------------------|--------------------------------------------------------------------------------------------|
| Application No.: 11/347,024                                                                                                    | Confirmation No.: 1383                                                                     |
| Filed: February 3, 2006                                                                                                    | Commation No.: 1385                                                                        |

Art Unit: 3624

For: AUTOMATICALLY DETERMINING A CURRENT VALUE FOR A REAL ESTATE PROPERTY, SUCH AS A HOME, THAT IS TAILORED TO INPUT FROM A HUMAN USER, SUCH AS ITS OWNER

Examiner: Not Yet Assigned

## **RESPONSE TO NOTICE TO FILE MISSING PARTS OF APPLICATION**

MS Missing Parts Commissioner for Patents P.O. Box 1450 Alexandria, VA 22313-1450

Sir:

In response to the Notice to File Missing Parts of Application – Filing Date Granted mailed March 6, 2006, Applicant respectfully submits a Declaration, a Power of Attorney, the Filing Fee for the Application (as shown on accompanying Fee Transmittal), and Part 2 Copy of Notice.

Our check in the amount of \$1,280.00 covering the fees set forth in 37 CFR 1.16(f), 1.16(a)(1), 1.16(k), 1.16(o), 1.16(i), and 1.16(h) is enclosed. The Director is hereby authorized to charge any deficiency in the fees filed, asserted to be filed or which should have been filed herewith (or with any paper hereafter filed in this application by this firm) to

Application No.: 11/347,024

our Deposit Account No. 50-0665, under Order No. 569208005US00. A duplicate copy of this paper is enclosed.

Dated: May 8, 2006

Respectfully submitted,

Steven D. Lawrenz Registration No:: 37,376 PERKINS COIE LLP P.O. Box 1247 Seattle, Washington 98111-1247 (206) 359-8000 (206) 359-7198 (Fax) Attorney for Applicant

| MAY 0 8 2006<br>UNITED STATE                                                       | 853118034US<br>BATENT AND TRADEM | UNITED ST                          | Page 1 of 2<br>ATES DEPARTMENT OF COMMERCE<br>es Patent and Trademark Office |  |
|------------------------------------------------------------------------------------|----------------------------------|------------------------------------|------------------------------------------------------------------------------|--|
| APPLICATION NUMBER                                                                 | FILING OR 371 (c) DATE           | Address: COMN<br>P.O. Bo<br>Alexan | AISSIONER FOR PATENTS                                                        |  |
| 11/347,024                                                                         | 02/03/2006                       | David Cheng                        | 569208005US                                                                  |  |
| 25096<br>PERKINS COIE LLP<br>PATENT-SEA<br>P.O. BOX 1247<br>SEATTLE, WA 98111-1247 | 02/03/2000                       | Juria Chichig                      | CONFIRMATION NO. 1383<br>FORMALITIES<br>LETTER                               |  |

Date Mailed: 03/06/2006

## NOTICE TO FILE MISSING PARTS OF NONPROVISIONAL APPLICATION

FILED UNDER 37 CFR 1.53(b)

#### Filing Date Granted

#### Items Required To Avoid Abandonment:

5

An application number and filing date have been accorded to this application. The item(s) indicated below, however, are missing. Applicant is given **TWO MONTHS** from the date of this Notice within which to file all required items and pay any fees required below to avoid abandonment. Extensions of time may be obtained by filing a petition accompanied by the extension fee under the provisions of 37 CFR 1.136(a).

- The statutory basic filing fee is missing. Applicant must submit \$ 150 to complete the basic filing fee for a small entity.
- The oath or declaration is missing. A properly signed oath or declaration in compliance with 37 CFR 1.63, identifying the application by the above Application Number and Filing Date, is required. Note: If a petition under 37 CFR 1.47 is being filed, an oath or declaration in compliance with 37 CFR 1.63 signed by all available joint inventors, or if no inventor is available by a party with sufficient proprietary interest, is required.

The applicant needs to satisfy supplemental fees problems indicated below.

The required item(s) identified below must be timely submitted to avoid abandonment:

Additional claim fees of \$675 as a small entity, including any required multiple dependent claim fee, are required. Applicant must submit the additional claim fees or cancel the additional claims for which fees are due.
To avoid abandonment, a surcharge (for late submission of filing fee, search fee, examination fee or oath or declaration) as set forth in 37 CFR 1.16(f) of \$65 for a small entity in compliance with 37 CFR 1.27, must be submitted with the missing items identified in this letter.

#### SUMMARY OF FEES DUE:

Total additional fee(s) required for this application is \$1240 for a Small En

• \$150 Statutory basic filing fee.

| 65/18/2006                                                                       | YPOLITE1 | 80888915 | 11347824                                                            |                      |
|----------------------------------------------------------------------------------|----------|----------|---------------------------------------------------------------------|----------------------|
| 91 FC:2011<br>92 FC:2111<br>93 FC:2311<br>94 FC:2201<br>95 FC:2202<br>96 FC:2202 |          |          | 158.08 (<br>258.08 (<br>108.08 (<br>65.08 (<br>108.09 (<br>575.08 ( | jp<br>jp<br>jp<br>jp |

- \$65 Surcharge.
- The application search fee has not been paid. Applicant must submit \$250 to complete the search fee.
- The application examination fee has not been paid. Applicant must submit \$100 to complete the examination fee for a small entity in compliance with 37 CFR 1.27
- Total additional claim fee(s) for this application is \$675
  - \$100 for 1 independent claims over 3.
  - \$575 for 23 total claims over 20.

| Replies should be mailed to: | Mail Stop Missing Parts  |
|------------------------------|--------------------------|
|                              | Commissioner for Patents |
|                              | P.O. Box 1450            |
|                              | Alexandria VA 22313-1450 |

A copy of this notice <u>MUST</u> be returned with the reply.

Office of Initial Patent Examination (571) 272-4000, or 1-800-PTO-9199, or 1-800-972-6382 PART 2 - COPY TO BE RETURNED WITH RESPONSE

| 006                                                                                                    |                                                                                                    | Ex                                                                                                    | press Mail No. E                                                                                                    | √ 853                                                |
|----------------------------------------------------------------------------------------------------|----------------------------------------------------------------------------------------------------|----------------------------------------------------------------------------------------------------|----------------------------------------------------------------------------------------------------|------------------------------------------------------|
| I , <b>A</b> }/                                                                                                    | t Application                                                                                                    | Attorney Docket No.                                                                                                    | 569208005US0                                                                                                    |                                                      |
| Declaration for Paten                                                                                                    |                                                                                                    | First Named Inventor                                                                                                    | David Cheng                                                                                                    |                                                      |
| English Language [                                                                                                    | Jeciaration                                                                                                    | · · · · · · · · · · · · · · · · · · ·                                                                                                    | ETE IF KNOWN                                                                                                    |                                                      |
| ······································                                                                                                    |                                                                                                    | Application No.                                                                                                    | 11/347,024                                                                                                    | ·                                                    |
| Submitted x Submit                                                                                                    | ted after initial                                                                                                    | Filing Date                                                                                                    | February 3, 200                                                                                                    | )6                                                   |
|                                                                                                    | urcharge required                                                                                                    | Art Unit                                                                                                    | N/A                                                                                                    |                                                      |
| filing 37 CFF                                                                                                    | R 1.16(e))                                                                                                    | Examiner                                                                                                    | Not Yet Assigne                                                                                                    | ed                                                   |
| As a below named inventor, I<br>My residence, mailing addres                                                                                                    | •                                                                                                    |                                                                                                    | to my name                                                                                                    |                                                      |
| I believe I am the original, firs<br>and joint inventor (if plural na<br>a patent is sought on the inve<br>AUTOMATICALLY DETERM<br>AS A HOME, THAT IS TAILO                                                                                                    | mes are listed belo<br>ention entitled:<br>INING A CURREN                                                                                                    | w) of the subject matter                                                                                                    | Which is claimed                                                                                                    | and                                                  |
| the specification of which<br>is attached hereto<br>OR<br>X was filed on<br>as United States Applic                                                                                                    | 02/03/2006<br>ation No. or PCT I                                                                                                    |                                                                                                    | No. 11/                                                                                                    | 347,(                                                |
| I hereby state that I have revi<br>including the claims, as amer<br>I acknowledge the duty to dis<br>1.56, including for continuatio<br>between the filing date of the<br>continuation-in-part application<br>I hereby claim foreign priority<br>applications(s) for patent, inver-<br>international application which | Ided by any amend<br>close information v<br>n-in-part applicatio<br>prior application an<br>in.<br>benefits under 35<br>entor's or plant bre<br>h designated at lea | Iment referred to above<br>which is material to pate<br>ns, material information<br>nd the National or PCT I<br>U.S.C. 119(a)-(d) or (f),<br>eder's rights certificate(<br>st one country other tha | ntability as define<br>which became a<br>International filing<br>or 365(b) of any<br>s), or 365(a) of an<br>in the United Stal | d in 3<br>vailat<br>date<br>foreig<br>ny PC<br>es of |
| listed below and have also ide<br>inventor's or plant breeder's r<br>before that of the application<br><b>Prior Foreign Application(s</b>                                                                                                    | ight certificate(s), o<br>on which priority is                                                                                                    | or any PCT international                                                                                                    |                                                                                                    |                                                      |
|                                                                                                    |                                                                                                    |                                                                                                    |                                                                                                    | പ                                                    |
| (Number)                                                                                                    | (Country)                                                                                                    | (Filing Dat                                                                                                    | (e)                                                                                                    |                                                      |
| (Number)<br>(Number)                                                                                                    | (Country)<br>(Country)                                                                                                    | (Filing Dat<br>(Filing Dat                                                                                                    |                                                                                                    |                                                      |

•

I hereby declare that all statements made herein of my own knowledge are true and that all statements made on information and belief are believed to be true; and further that these statements were made with the knowledge that willful false statements and the like so made are punishable by fine or imprisonment, or both, under 18 U.S.C. 1001 and that such willful false statements may jeopardize the validity of the application or any patent issued thereon. Full name of sole or first inventor **David Cheng** Date Sole or first inventor's signature Sel 4-28-06 Residence Seattle, Washington US Citizenship Mailing Address 500 - 5th Avenue W, Unit 66 Seattle, Washington 98119 Full name of second inventor Stan Humphries Date Second inventor's signature 4/78/2006 'e' S Residence Sammamish, Washington US Citizenship Mailing Address 21505 SE 2nd Street Sammamish, Washington 98074

| Full name of third inventor                           |                       |
|-------------------------------------------------------|-----------------------|
| Kyusik Chung Third investor's signature               | 1 Data                |
|                                                       | 16 28 2               |
| Residence                                             | Date<br>4.28-2006     |
| Seattle, Washington                                   |                       |
| Citizenship US                                        |                       |
| Citizenship US<br>Mailing Address                     |                       |
|                                                       |                       |
| 2716 Elliott Avenue, #805                             |                       |
| Seattle, Washington 98121                             |                       |
| -                                                     |                       |
| Fell many - (fe. 1)                                   |                       |
| Full name of fourth inventor, if any                  |                       |
| Dong Xiang                                            |                       |
| Fourth inventor's signature                           | Date 4 1 2 X / 2 /    |
| Posidence P                                           | 4/28/06               |
| Residence                                             |                       |
| Sammamish, Washington                                 |                       |
| Citizenship People's Republic of China                |                       |
| Mailing Address                                       |                       |
| 3502 - 211th Place SE                                 | • *                   |
| Sammamish, Washington 98075                           |                       |
|                                                       |                       |
|                                                       |                       |
| Full name of fifth inventor, if any                   |                       |
| Jonathan Burstein                                     |                       |
| Fath inventors signature                              | Date<br>28 April 2006 |
| K' J L                                                | 1 or April 2006       |
| Residence                                             |                       |
| Seattle, Washington                                   |                       |
| Citizenship US                                        |                       |
| Mailing Address                                       |                       |
| 1614 Summit Avenue #501                               |                       |
| 1614 Summit Avenue, #501<br>Seattle, Washington 98122 |                       |
|                                                       |                       |
|                                                       |                       |
|                                                       |                       |
|                                                       |                       |
|                                                       |                       |
|                                                       |                       |
|                                                       |                       |
|                                                       |                       |
|                                                       |                       |
|                                                       |                       |
|                                                       |                       |
|                                                       |                       |
|                                                       |                       |
|                                                       |                       |
|                                                       |                       |
|                                                       |                       |
|                                                       |                       |
|                                                       |                       |

.

.

.

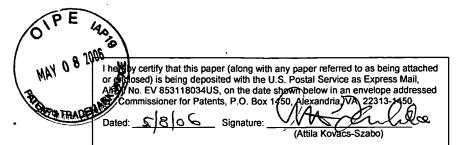

Docket No.: 569208005US00 (PATENT)

## IN THE UNITED STATES PATENT AND TRADEMARK OFFICE

In re Patent Application of: Cheng et al.

Application No.: 11/347,024

Confirmation No.: N/A

Filed: February 3, 2006

Art Unit: N/A

For: AUTOMATICALLY DETERMINING A CURRENT VALUE FOR A REAL ESTATE PROPERTY, SUCH AS A HOME, THAT IS TAILORED TO INPUT FROM A HUMAN USER, SUCH AS ITS OWNER Examiner: Not Yet Assigned

## POWER OF ATTORNEY

Commissioner for Patents P.O. Box 1450 Alexandria, VA 22313-1450

Sir:

Zillow, Inc., assignee of the entire right title and interest in the above-identified application by assignment, a copy of which is submitted herewith, hereby appoints the following attorneys and/or agents of the firm of Perkins Coie LLP:

All practitioners at Customer Number 25096.

as its attorneys with full power of substitution to prosecute this application and to transact all business in the Patent and Trademark Office in connection therewith.

The assignee certifies that it has reviewed the assignment and to the best of the assignee's knowledge and belief, title is in the assignee.

Application No.: 11/347,024

Please direct all correspondence regarding this application to the following:

PERKINS COIE LLP Attn: Steven D. Lawrenz P.O. Box 1247 Seattle, Washington 98111-1247 Telephone: (206) 359-3265 Fax: (206) 359-4265

For: Zillow, Inc.

Lloyd Frink, President

Dated: May 5, 2006

| UNITED STAT                             | es Patent and Tradema  | UNITED STATES DEPARTMENT OF COMMERCE<br>United States Patent and Trademark Office<br>Address: COMMISSIONER FOR PATENTS<br>PO. Box 1450<br>Alexandria, Virginia 22313-1450<br>www.upto.gov |                                                |  |  |
|-----------------------------------------|------------------------|----------------------------------------------------------------------------------------------------|------------------------------------------------|--|--|
| APPLICATION NUMBER                      | FILING OR 371 (c) DATE | FIRST NAMED APPLICANT                                                                                                    | ATTORNEY DOCKET NUMBER                         |  |  |
| 11/347,024                              | 02/03/2006             | David Cheng                                                                                                    | 569208005US                                    |  |  |
| 25096<br>PERKINS COIE LLP<br>PATENT-SEA |                        |                                                                                                    | CONFIRMATION NO. 1383<br>FORMALITIES<br>LETTER |  |  |

Date Mailed: 03/06/2006

## NOTICE TO FILE MISSING PARTS OF NONPROVISIONAL APPLICATION

#### FILED UNDER 37 CFR 1.53(b)

#### Filing Date Granted

#### Items Required To Avoid Abandonment:

P.O. BOX 1247

SEATTLE, WA 98111-1247

An application number and filing date have been accorded to this application. The item(s) indicated below, however, are missing. Applicant is given **TWO MONTHS** from the date of this Notice within which to file all required items and pay any fees required below to avoid abandonment. Extensions of time may be obtained by filing a petition accompanied by the extension fee under the provisions of 37 CFR 1.136(a).

- The statutory basic filing fee is missing. Applicant must submit \$ 150 to complete the basic filing fee for a small entity.
- The oath or declaration is missing. A properly signed oath or declaration in compliance with 37 CFR 1.63, identifying the application by the above Application Number and Filing Date, is required. Note: If a petition under 37 CFR 1.47 is being filed, an oath or declaration in compliance with 37 CFR 1.63 signed by all available joint inventors, or if no inventor is available by a party with sufficient proprietary interest, is required.

The applicant needs to satisfy supplemental fees problems indicated below.

The required item(s) identified below must be timely submitted to avoid abandonment:

Additional claim fees of \$675 as a small entity, including any required multiple dependent claim fee, are required. Applicant must submit the additional claim fees or cancel the additional claims for which fees are due.
To avoid abandonment, a surcharge (for late submission of filing fee, search fee, examination fee or oath or declaration) as set forth in 37 CFR 1.16(f) of \$65 for a small entity in compliance with 37 CFR 1.27, must be submitted with the missing items identified in this letter.

#### SUMMARY OF FEES DUE:

Total additional fee(s) required for this application is \$1240 for a Small Entity

• \$150 Statutory basic filing fee.

- \$65 Surcharge.
- The application search fee has not been paid. Applicant must submit \$250 to complete the search fee.
- The application examination fee has not been paid. Applicant must submit \$100 to complete the examination fee for a small entity in compliance with 37 CFR 1.27
- Total additional claim fee(s) for this application is \$675
  - \$100 for 1 independent claims over 3.
  - \$575 for 23 total claims over 20.

Replies should be mailed to: Mail Stop Missing Parts Commissioner for Patents P.O. Box 1450 Alexandria VA 22313-1450

# A copy of this notice <u>MUST</u> be returned with the reply.

Office of Initial Patent Examination (571) 272-4000, or 1-800-PTO-9199, or 1-800-972-6382 PART 3 - OFFICE COPY

|                                                                                                    | 177       | PTO/SB/05 (05-05)<br>Approved for use through 07/31/2006. OMB 0651-0032<br>U.S. Patent and Trad emark Office. U.S. DEPARTMENT OF COMMERCE |                                                                             |                |                                |                                                                       |                                                      |            |
|----------------------------------------------------------------------------------------------------|-----------|----------------------------------------------------------------------------------------------------|-----------------------------------------------------------------------------|----------------|--------------------------------|-----------------------------------------------------------------------|------------------------------------------------------|------------|
|                                                                                                    | 7439      | Under the Paperwork Red                                                                                                    | duction Act of 1995, no persons are n                                       | equired to res |                                | of information unless                                                 | it displays a valid OMB con                          |            |
| 20                                                                                                    | 0         | ι                                                                                                    | JTILITY                                                                     | Attorne        | y Docket No.                   | 569208005                                                             |                                                      |            |
| 3                                                                                                    | $\subset$ |                                                                                                    | APPLICATION                                                                 | First In       |                                | David Cheng                                                           |                                                      |            |
| o                                                                                                    | ŝ         |                                                                                                    | NSMITTAL                                                                    | Title          |                                |                                                                       | MINING A CURR                                        |            |
|                                                                                                    | PT        |                                                                                                    | ROVISIONAL APPLICATIONS UNDER                                               | Title          |                                | THAT IS TAI                                                           | ATE PROPERTY,                                        | SUCH       |
|                                                                                                    | 0         | 37 CFR 1.53(B))                                                                                                    | CONSIGNAL AFFEIDATIONS DIVDEN                                               |                | s Mail Label No.               | EV85311786                                                            |                                                      |            |
|                                                                                                    |           |                                                                                                    |                                                                             |                |                                |                                                                       | her for Patents                                      |            |
|                                                                                                    |           |                                                                                                    | ICATION ELEMENTS<br>oncerning utility patent application of                 | contents.      | ADDRESS T                      | O: P.O. Box 14                                                        |                                                      |            |
|                                                                                                    |           | 1. Fee Transmittal Form (e.g., PTO/SB/17)<br>(Submit an original and a duplicate for fee processing)                                      |                                                                             |                | ACCOMPANYING APPLICATION PARTS |                                                                       |                                                      |            |
|                                                                                                    |           |                                                                                                    | s small entity status.                                                      |                | 9. Assignm                     | nent Papers (cover                                                    | sheet & document(s))                                 | 410        |
|                                                                                                    |           | 3. X Specification                                                                                                    | [Total Pages                                                                | 42 ]           | Name o                         | f Assignee:                                                           |                                                      |            |
|                                                                                                    |           | Both the claims and<br>(For information on                                                                                                | d abstract must start on a new page the preferred arrangement, see MPEP 6   | 08.01(a))      |                                |                                                                       |                                                      | 470<br>305 |
|                                                                                                    |           | 4. X Drawing(s) (35 (                                                                                                    | U.S.C. 113) [Total Sheets                                                   | 22 ]           |                                |                                                                       | [ <sup></sup> ] <b>p</b>                             | 3007       |
|                                                                                                    |           | 5. Oath or Declaration                                                                                                    | [Total Sheets                                                               | ]              |                                | 3.73(b) Statement<br>nere is an assignee)                             | Attorney                                             |            |
|                                                                                                    |           | a. Newly execu                                                                                                    | uted (original or copy)                                                     |                | 11. English                    | Translation Docur                                                     | nent (if applicable)                                 |            |
|                                                                                                    |           | b. A copy from                                                                                                    | a prior application (37 CFR 1.63(d<br>ion/divisional with Box 18 completed) | ))             | 12. Informa                    |                                                                       | tement (PTO/SB/08 or P                               | TO-1449)   |
|                                                                                                    |           |                                                                                                    | TION OF INVENTOR(S)<br>statement attached deleting inventor(s) na           | amed in the    |                                | Copies of foreign patent documents, publications, & other information |                                                      |            |
|                                                                                                    |           | prior app                                                                                                    | plication, see 37 CFR 1.63(d)(2) and 1.33                                   | (b).           | 13. Preliminary Amendment      |                                                                       |                                                      |            |
|                                                                                                    |           | 6. Application Data                                                                                                    | a Sheet. See 37 CFR 1.76                                                    |                |                                |                                                                       |                                                      |            |
|                                                                                                    |           | 7. CD-ROM or CD-<br>Computer Progra                                                                                                    | R in duplicate, large table or<br>am (Appendix)                             |                |                                | Receipt Postcard (i<br>be specifically itemi                          |                                                      |            |
|                                                                                                    |           | Landscape 1                                                                                                    |                                                                             |                |                                |                                                                       |                                                      |            |
|                                                                                                    |           | 8. Nucleotide and/or A<br>(if applicable, items a                                                                                         | Amino Acid Sequence Submission<br>a. – c. are required)                     | n              | 15. Certified (if foreign      | d Copy of Priority [<br>priority is claimed)                          | Jocument(s)                                          |            |
|                                                                                                    |           | a. Computer Reada                                                                                                    | able Form (CRF)                                                             |                |                                |                                                                       | nder 35 U.S.C.122 (b)(2)(<br>n PTO/SB/35 or equivale |            |
|                                                                                                    |           | i. Compute                                                                                                    | er Readable Form (CRF)                                                      |                |                                |                                                                       |                                                      |            |
|                                                                                                    |           |                                                                                                    | r Request (37 CFR 1.821(e))                                                 |                | 17. Other:                     |                                                                       |                                                      |            |
|                                                                                                    |           | b. Specification Sec                                                                                                    | quence Listing on:<br>ROM or CD-R (2 copies); or ii.                        | Paper          |                                |                                                                       |                                                      |            |
|                                                                                                    |           |                                                                                                    | verifying identity of above copies                                          |                |                                |                                                                       |                                                      |            |
|                                                                                                    |           |                                                                                                    | PLICATION, check appropriate bo                                             |                |                                | nation below and in                                                   | the first sentence of the                            |            |
| specification following the title, or in an Application Data Sheet under 37 CFR 1.76:         Continuation       Divisional         Prior application information:       Examiner         Image: specification information:       Examiner         Art Unit:       Art Unit:         Image: specification information:       Examiner         Image: specification information:       Examiner         Image: s |           | application No.                                                                                                    |                                                                             |                |                                |                                                                       |                                                      |            |
|                                                                                                    |           |                                                                                                    | ; •==                                                                       |                |                                |                                                                       |                                                      |            |
|                                                                                                    |           |                                                                                                    |                                                                             |                |                                |                                                                       |                                                      |            |
|                                                                                                    |           |                                                                                                    | respondence address be                                                      | low            |                                |                                                                       |                                                      |            |
|                                                                                                    |           | ·                                                                                                    |                                                                             |                |                                |                                                                       |                                                      |            |
|                                                                                                    |           | Name                                                                                                    |                                                                             |                |                                |                                                                       |                                                      |            |
|                                                                                                    |           | Address                                                                                                    |                                                                             |                |                                |                                                                       |                                                      |            |
|                                                                                                    |           | City                                                                                                    |                                                                             | State /        |                                |                                                                       | Zip Code                                             |            |
|                                                                                                    |           | Country                                                                                                    |                                                                             | ephone         |                                | Email Address                                                         |                                                      |            |
|                                                                                                    |           | Signature                                                                                                    |                                                                             |                |                                | Date                                                                  | February 3, 2006                                     | 6          |
|                                                                                                    |           | Name<br>(Print/Type)                                                                                                    | Steven D. Lawrenz                                                           |                |                                | Registration No.<br>(Attorney/Agent)                                  | 37,376                                               |            |

-

# AUTOMATICALLY DETERMINING A CURRENT VALUE FOR A REAL ESTATE PROPERTY, SUCH AS A HOME, THAT IS TAILORED TO INPUT FROM A HUMAN USER, SUCH AS ITS OWNER

# **TECHNICAL FIELD**

**[0001]** The described technology is directed to the field of electronic commerce techniques, and, more particularly, to the field of electronic commerce techniques relating to real estate.

## BACKGROUND

**[0002]** In many roles, it can be useful to be able to accurately determine the value of real estate properties ("properties"), such as residential real estate properties ("homes"). As examples, by using accurate values for homes: taxing bodies can equitably set property tax levels; sellers and their agents can optimally set listing prices; and buyers and their agents can determine appropriate offer amounts.

**[0003]** A variety of conventional approaches exist for valuing homes. Perhaps the most reliable is, for a home that was very recently sold, attributing its selling price as its value. Unfortunately, following the sale of a home, its current value can quickly diverge from its sale price. Accordingly, the sale price approach to valuing a home tends to be accurate for only a short period after the sale occurs. For that reason, at any given time, only a small percentage of homes can be accurately valued using the sale price approach.

**[0004]** Another widely-used conventional approach to valuing homes is appraisal, where a professional appraiser determines a value for a home by comparing some of its attributes to the attributes of similar nearby homes that have recently sold ("comps"). The appraiser arrives at an appraised value by subjectively adjusting the sale prices of the comps to reflect differences between the attributes of the comps and the attributes of the home being appraised. The accuracy of the appraisal approach can be adversely affected

by the subjectivity involved. Also, appraisals can be expensive, can take days or weeks to complete, and may require physical access to the home by the appraiser.

**[0005]** While it might be possible to design systems that automatically value homes, such automatic valuations would generally be performed based upon the contents of a public database, and without input from each home's owner or other information not in the public database. In such systems, failing to consider such information may result in valuations that are significantly inaccurate in some instances.

**[0006]** In view of the shortcomings of conventional approaches to valuing homes discussed above, a new approach to valuing homes that was responsive to owner input, as well as having a high level of accuracy, and being inexpensive and convenient, would have significant utility.

#### BRIEF DESCRIPTION OF THE DRAWINGS

**[0007]** Figure 1 is a block diagram showing some of the components typically incorporated in at least some of the computer systems and other devices on which the facility executes.

**[0008]** Figure 2 is a flow diagram showing steps typically performed by the facility to automatically determine current values for homes in a geographic area.

[0009] Figure 3 is a table diagram showing sample contents of a recent sales table.

**[0010]** Figure 4A is a flow diagram showing steps typically performed by the facility in order to construct a tree.

**[0011]** Figure 4B is a flow diagram showing steps typically performed by the facility in order to determine whether and how to split a node of a tree.

**[0012]** Figure 5 is a table diagram showing sample contents of a basis table containing the basis information selected for the tree.

**[0013]** Figure 6 is a tree diagram showing a root node corresponding to the basis table 500.

**[0014]** Figure 7 is a tree diagram showing a completed version of the sample tree.

**[0015]** Figure 8 is a flow diagram showing steps typically performed by the facility in order to score a tree.

**[0016]** Figure 9 is a table diagram showing sample results for scoring a tree.

**[0017]** Figure 10 is a display diagram showing detailed information about an individual home.

**[0018]** Figure 11 is a display diagram showing a map identifying a number of homes in the same geographic area.

**[0019]** Figure 12 is a display diagram showing a display typically presented by the facility containing the attributes of a particular home.

**[0020]** Figure 13 is a display diagram showing a display typically presented by the facility to identify possible comparable sales on a map.

**[0021]** Figure 14 is a flow diagram showing steps typically performed by the facility in order to tailor a valuation of a subject home based on information provided by a user such as the home's owner.

**[0022]** Figure 15 is a display diagram showing a sample display typically presented by the facility to display an initial valuation of the subject home and solicit updated home attributes from the user.

**[0023]** Figure 16 is a display diagram showing a typical display presented by the facility to permit the user to describe improvements made to the subject home.

**[0024]** Figure 17 is a display diagram showing a sample display typically presented by the facility to enable the user to describe other aspects of the subject home that affect its value.

**[0025]** Figure 18 is a display diagram showing a sample display presented by the facility in order to enable the user to identify comps regarded by the owner as similar to the subject home.

**[0026]** Figures 19A-19F show a sample display typically presented by the facility in order to present an overall revised value for the subject home.

[56920-8005-US0000/SL053550.189]

**[0027]** Figure 20 is a table diagram showing sample contents of recent sales information used to construct a linear regression valuation model that is based on the attributes whose values are available for the user to update in the first step of the process of generating a tailored valuation.

### DETAILED DESCRIPTION

#### **Overview**

**[0028]** A software facility for automatically determining a current value for a home or other property that is tailored to input from its owner or another user ("the facility") is described. While the following discussion liberally employs the word "home" to refer to the property being valued in other nearby properties, those skilled in the art will appreciate that the facility may be straightforwardly applied to properties of other types. Similarly, while a wide variety of users may use the facility, including the owner, an agent or other person representing the owner, a prospective buyer, an agent or other person representing prospective buyer, or another third party.

**[0029]** In some embodiments, the facility uses a web site to receive information from a user and display to the user a refined valuation for the home that is based upon the information provided by the user. In some embodiments, the information provided by the user may include additional, corrected, and/or updated attributes of the home relative to the attributes known by the facility, such as attributes retrieved by the facility from a public or private database of home attributes; information about improvements to the home; information about other factors likely to affect the value of the home, such as well-kept grounds, historical significance, ground water issues, etc.; and information identifying, among recent, nearby sales of comparable homes ("comps"), those that the user regards as the most similar to the subject home. In some embodiments, the facility displays the results of refining its valuation in a manner that makes clear how the valuation was affected by the different information provided by the user.

[0030] By enabling an user to refine a valuation of his or her home based upon information about the home known to the user, the facility in many cases makes the

valuation more accurate than would otherwise be possible, and/or helps the user to more fully accept the valuation as appropriate.

# Home Valuation

In some embodiments, the facility constructs and/or applies housing price [0031] models each constituting a forest of classification trees. In some such embodiments, the facility uses a data table that identifies, for each of a number of homes recently sold in the geographic region to which the forest corresponds, attributes of the home and its selling price. For each of the trees comprising the forest, the facility randomly selects a fraction of homes identified in the table, as well as a fraction of the attributes identified in the table. The facility uses the selected attributes of the selected homes, together with the selling prices of the selected homes, to construct a classification tree in which each non-leaf node represents a basis for differentiating selected homes based upon one of the selected attributes. For example, where number of bedrooms is a selected attribute, a non-leaf node may represent the test "number of bedrooms  $\leq 4$ ." This node defines 2 subtrees in the tree: one representing the selected homes having 4 or fewer bedrooms, the other representing the selected homes having 5 or more bedrooms. Each leaf node of the tree represents all of the selected homes having attributes matching the ranges of attribute values corresponding to the path from the tree's root node to the leaf node. The facility assigns each leaf node a value corresponding to the mean of the selling prices of the selected homes represented by the leaf node.

**[0032]** In some areas of the country, home selling prices are not public records, and may be difficult or impossible to obtain. Accordingly, in some embodiments, the facility estimates the selling price of a home in such an area based upon loan values associated with its sale and an estimated loan-to-value ratio.

**[0033]** In order to weight the trees of the forest, the facility further scores the usefulness of each tree by applying the tree to homes in the table other than the homes that were selected to construct the tree, and, for each such home, comparing the value indicated for the home by the classification tree (i.e., the value of the root leaf node into which the tree classifies the home) to its selling price. The closer the values indicated by the tree to the selling prices, the higher the score for the tree.

**[0034]** In most cases, it is possible to determine the attributes of a home to be valued. For example, they can often be obtained from existing tax or sales records maintained by local governments. Alternatively, a home's attributes may be inputted by a person familiar with them, such as the owner, a listing agent, or a person that derives the information from the owner or listing agent. In order to determine a value for a home whose attributes are known, the facility applies all of the trees of the forest to the home, so that each tree indicates a value for the home. The facility then calculates an average of these values, each weighted by the score for its tree, to obtain a value for the home. In various embodiments, the facility presents this value to the owner of the home, a prospective buyer of the home, a real estate agent, or another person interested in the value of the home or the value of a group of homes including the home.

**[0035]** In some embodiments, the facility applies its model to the attributes of a large percentage of homes in a geographic area to obtain and convey an average home value for the homes in that area. In some embodiments, the facility periodically determines an average home value for the homes in a geographic area, and uses them as a basis for determining and conveying a home value index for the geographic area.

**[0036]** Because the approach employed by the facility to determine the value of a home does not rely on the home having recently been sold, it can be used to accurately value virtually any home whose attributes are known or can be determined. Further, because this approach does not require the services of a professional appraiser, it can typically determine a home's value quickly and inexpensively, in a manner generally free from subjective bias.

**[0037]** Figure 1 is a block diagram showing some of the components typically incorporated in at least some of the computer systems and other devices on which the facility executes. These computer systems and devices 100 may include one or more central processing units ("CPUs") 101 for executing computer programs; a computer memory 102 for storing programs and data–including data structures, database tables, other data tables, etc.–while they are being used; a persistent storage device 103, such as a hard drive, for persistently storing programs and data; a computer-readable media drive 104, such as a CD-ROM drive, for reading programs and data stored on a computer-

readable medium; and a network connection 105 for connecting the computer system to other computer systems, such as via the Internet, to exchange programs and/or data-including data structures. In various embodiments, the facility can be accessed by any suitable user interface including Web services calls to suitable APIs. While computer systems configured as described above are typically used to support the operation of the facility, one of ordinary skill in the art will appreciate that the facility may be implemented using devices of various types and configurations, and having various components.

**[0038]** Figure 2 is a flow diagram showing steps typically performed by the facility to automatically determine current values for homes in a geographic area. The facility may perform these steps for one or more geographic areas of one or more different granularities, including neighborhood, city, county, state, country, etc. These steps may be performed periodically for each geographic area, such as daily. In step 201, the facility selects recent sales occurring in the geographic area. The facility may use sales data obtained from a variety of public or private sources.

Figure 3 is a table diagram showing sample contents of a recent sales table. [0039] The recent sales table 300 is made up of rows 301-315, each representing a home sale that occurred in a recent period of time, such as the preceding 60 days. Each row is divided into the following columns: an identifier column 321 containing an identifier for the sale; an address column 322 containing the address of the sold home; a square foot column 323 containing the floor area of the home; a bedrooms column 324 containing the number of bedrooms in the home; a bathrooms column 325 containing the number of bathrooms in the home; a floors column 326 containing the number of floors in the home; a view column 327 indicating whether the home has a view; a year column 328 showing the year in which the house was constructed; a selling price column 329 containing the selling price at which the home was sold; and a date column 330 showing the date on which the home was sold. For example, row 301 indicates that sale number 1 of the home at 111 Main St., Hendricks, IL 62012 having a floor area of 1850 square feet, 4 bedrooms, 2 bathrooms, 2 floors, no view, built in 1953, was for \$132,500, and occurred on January While the contents of recent sales table 300 were included to pose a 3, 2005. comprehensible example, those skilled in the art will appreciate that the facility can use a

recent sales table having columns corresponding to different and/or a larger number of attributes, as well as a larger number of rows. Attributes that may be used include, for example, construction materials, cooling technology, structure type, fireplace type, parking structure, driveway, heating technology, swimming pool type, roofing material, occupancy type, home design type, view type, view quality, lot size and dimensions, number of rooms, number of stories, school district, longitude and latitude, neighborhood or subdivision, tax assessment, attic and other storage, etc. For a variety of reasons, certain values may be omitted from the recent sales table. In some embodiments, the facility imputes missing values using the median value in the same column for continuous variables, or the mode (i.e., most frequent) value for categorical values.

**[0040]** While Figure 3 and each of the table diagrams discussed below show a table whose contents and organization are designed to make them more comprehensible by a human reader, those skilled in the art will appreciate that actual data structures used by the facility to store this information may differ from the table shown, in that they, for example, may be organized in a different manner; may contain more or less information than shown; may be compressed and/or encrypted; etc.

[0041] Returning to Figure 2, in steps 202-205, the facility constructs and scores a number of trees, such as 100. This number is configurable, with larger numbers typically yielding better results but requiring the application of greater computing resources. In step 203, the facility constructs a tree. In some embodiments, the facility constructs and applies random forest valuation models using an R mathematical software package at http://cran.r-project.org/ described available and at http://www.maths.lth.se/help/R/.R/library/randomForest/html/randomForest.html. Step 203 is discussed in greater detail below in connection with Figure 4. In step 204, the facility scores the tree constructed in step 203. Step 204 is discussed in greater detail below in connection with Figure 8.

**[0042]** In steps 206-207, the facility uses the forest of trees constructed and scored in steps 202-205 to process requests for home valuations. Such requests may be individually issued by users, or issued by a program, such as a program that automatically requests valuations for all homes in the geographic area at a standard frequency, such as

daily, or a program that requests valuations for all of the homes occurring on a particular map in response to a request from a user to retrieve the map. In step 206, the facility receives a request for valuation identifying the home to be valued. In step 207, the facility applies the trees constructed in step 203, weighted by the scores generated for them in step 204, to the attributes in the home identified in the received request in order to obtain a valuation for the home identified in the request. After step 207, the facility continues in step 206 to receive the next request.

**[0043]** Those skilled in the art will appreciate that the steps shown in Figure 2 and in each of the flow diagrams discussed below may be altered in a variety of ways. For example, the order of the steps may be rearranged; substeps may be performed in parallel; shown steps may be omitted, or other steps may be included; etc.

**[0044]** Figure 4A is a flow diagram showing steps typically performed by the facility in order to construct a tree. In step 401, the facility randomly selects a fraction of the recent sales in the geographic area to which the tree corresponds, as well as a fraction of the available attributes, as a basis for the tree.

**[0045]** Figure 5 is a table diagram showing sample contents of a basis table containing the basis information selected for the tree. Basis table 500 contains rows randomly selected from the recent sales table 300, here rows 302, 308, 209, 311, 313, and 315. The basis table further includes the identifier column 321, address column 322, and selling price column 329 from the recent sales table, as well as randomly selected columns for two available attributes: a bedrooms column 324 and a view column 327. In various embodiments, the facility selects various fractions of the rows and attribute columns of the recent sales table for inclusion in the basis table; here, the fraction one third is used for both.

**[0046]** In some embodiments, the facility filters rows from the basis table having selling prices that reflect particularly rapid appreciation or depreciation of the home relative to its immediately-preceding selling price. For example, in some embodiments, the facility filters from the basis table recent sales whose selling prices represent more than 50% annual appreciation. In other embodiments,

however, the facility initially performs the filtering described above, then uses the filtered basis table to construct a preliminary model, applies the preliminary model to the unfiltered basis table, and excludes from the basis table used to construct the primary model those sales where the valuation produced by the preliminary model is either more than 2 times the actual selling price or less than one-half of the actual selling price.

**[0047]** Returning to Figure 4A, in step 402, the facility creates a root node for the tree that represents all of the basis sales contained in the basis table and the full range of each of the basis attributes.

**[0048]** Figure 6 is a tree diagram showing a root node corresponding to the basis table 500. The root node 601 represents the sales having identifiers 2, 8, 9, 11, 13, and 15; values of the bedrooms attribute between  $1-\infty$ ; and values of the view attribute of yes and no.

Returning to Figure 4A, in steps 403-407, the facility loops through each node [0049] of the tree, including both the root node created in step 402 and any additional nodes added to the tree in step 405. In step 404, if it is possible to "split" the node, i.e., create two children of the node each representing a different subrange of an attribute value range represented by the node, then the facility continues in step 405, else the facility continues in step 406. Figure 4B is a flow diagram showing steps typically performed by the facility in order to determine whether and how to split a node of a tree. These steps generally identify a potential split opportunity having the highest information gain, and determine whether the information gain of that potential split opportunity exceeds the information gain of the current node. In step 451, the facility determines whether the node's population-that is, the number of basis sales represented by the node-satisfies a split threshold, such as a split threshold that requires more than three basis sales. If the threshold is not satisfied, then the facility returns to step 404 in step 452 without identifying any split opportunity, such that the facility will not split the node; otherwise, the facility continues in step 453. Though not shown, the facility may apply a variety of other tests to determine whether the node should be split, including whether any of the selected attribute ranges represented by the node is divisible. For example, where the selected attributes

-10-

are bedrooms and view, and a node represents the ranges bedrooms=5 and view=no, none of the node's selected attribute ranges can be split.

**[0050]** In steps 453-455, the facility analyzes the characteristics of the node in order to be able to compare them to characteristics of pairs of possible child nodes that would result from different opportunities for splitting the node. In step 453, the facility determines the mean selling price among the sales represented by the node to obtain a node mean selling price for the node. Applying step 453 to root node 600 shown in Figure 6, the facility determines a mean selling price for the node as shown below in Table 1 by determining the mean of all the selling prices shown in basis table 500.

1

Node mean selling price =

\$201,400

Table 1

**[0051]** In step 454, the facility sums the squares of the differences between the node mean selling price determined in step 454 and the selling price of each sale represented by the node to obtain a node overall squared error. This calculation is shown below in table 2 for root node 601.

| 2 | Sale 2 overall squared error = (\$201,000-line 1) <sup>2</sup> =                                                   | 160000      |
|---|----------------------------------------------------------------------------------------------------|-------------|
| 3 | Sale 8 overall squared error = $($74,900-line 1)^2$ =                                                              | 16002250000 |
| 4 | Sale 9 overall squared error = (\$253,500-line 1) <sup>2</sup> =                                                   | 2714410000  |
| 5 | Sale 11 overall squared error = $($230,000-line 1)^2$ =<br>Sale 13 overall squared error = $($211,000-line 1)^2$ = | 817960000   |
| 6 | Sale 13 overall squared error = $($211,000-line 1)^2$ =                                                            | 92160000    |
| 7 | Sale 15 overall squared error = $($238,000-line 1)^2$ =                                                            | 1339560000  |
| 8 | Node overall squared error =                                                                                       | 20966500000 |

Table 2

In step 455, the facility divides the overall squared error by one fewer than the number of sales represented by the node in order to obtain a node variance. The calculation of step 455 for root node 600 is shown below in table 3.

9

#### Table 3

[0052] In steps 456-460, the facility analyzes the characteristics of each possible split opportunity that exists in the node; that is, for each attribute range represented by the node, any point at which that range could be divided. For root node 600, three such split opportunities exist: (1) view=no/view=yes; (2) bedrooms</br>
 <br/>
 (3) bedrooms</br>
 <br/>
 (5) bedrooms
 (1) view=no/view=yes;
 (2) bedrooms
 (2) bedrooms
 (3) bedrooms
 (3) bedrooms
 (5) In step 457, for each side of the possible split opportunity, the facility determines the mean selling price among sales on that side to obtain a split side mean selling price. Table 4 below shows the performance of this calculation for both sides of each of the three possible split opportunities of root node 600.

| 10 | Split side mean selling price of view=no side of possible split opportunity 1 = mean of selling prices for sales 2, 8, 11, and 13 =     | \$179,225 |
|----|----------------------------------------------------------------------------------------------------|-----------|
| 11 | Split side mean selling price of view=yes side of possible split opportunity 1 = mean of selling prices for sales 9 and 15 =            | \$245,750 |
| 12 | Split side mean selling price for bedrooms <u>&lt;</u> 4 side of possible split opportunity 2 = mean of selling prices of               | . ,       |
| 13 | sales 8 and 11 =<br>Split side mean selling price for bedrooms>4 side of                                                                | \$152,450 |
|    | possible split opportunity 2 = mean of selling prices of sales 2, 9, 13, and 15 =                                                       | \$225,875 |
| 14 | Split side mean selling price for bedrooms<5 side of possible split opportunity 3 = mean of selling prices of sales 8, 11, 13, and 15 = | \$188,475 |
| 15 | Split side mean selling price for bedrooms>5 side of possible split opportunity 3 = mean of selling prices of                           |           |
|    | sales 2 and 9 =                                                                                                    | \$227,250 |

#### Table 4

**[0053]** In step 458, the facility sums the squares of the differences between the selling price of each sale represented by the node and the split side mean selling price on the same side of the possible split opportunity to obtain a possible split opportunity

squared error. The result of the calculation of step 458 for root node 600 is shown below in table 5.

| 16 | Possible split opportunity 1 squared error for sale 2 = $($201,000 - line 10)^2 =$            | 474150625   |
|----|-----------------------------------------------------------------------------------------------|-------------|
| 17 | Possible split opportunity 1 squared error for sale 8 = $(\$74,900 - \text{line } 10)^2$ =    | 10883705625 |
| 18 | Possible split opportunity 1 squared error for sale 9 = $($253,500 - line 11)^2$ =            | 60062500    |
| 19 | Possible split opportunity 1 squared error for sale $11 = ($230,000 - line 10)^2 =$           | 2578100625  |
| 20 | Possible split opportunity 1 squared error for sale $13 = (\$211,000 - line 10)^2 =$          | 1009650625  |
| 21 | Possible split opportunity 1 squared error for sale $15 = ($238,000 - line 11)^2 =$           | 60062500    |
| 22 | Possible split opportunity 1 squared error = sum of lines<br>16-21 =                          | 15065732500 |
| 23 | Possible split opportunity 2 squared error for sale 2 = $($201,000 - line 13)^2 =$            | 618765625   |
| 24 | Possible split opportunity 2 squared error for sale 8 = $($74,900 - \text{line } 12)^2 =$     | 6014002500  |
| 25 | Possible split opportunity 2 squared error for sale 9 = $($253,500 - line 13)^2 =$            | 763140625   |
| 26 | Possible split opportunity 2 squared error for sale $11 = ($230,000 - line 12)^2 =$           | 6014002500  |
| 27 | Possible split opportunity 2 squared error for sale 13 = (\$211,000 – line 13) <sup>2</sup> = | 221265625   |
| 28 | Possible split opportunity 2 squared error for sale 15 = (\$238,000 – line 13) <sup>2</sup> = | 147015625   |
| 29 | Possible split opportunity 2 squared error = sum of lines 23-28 =                             | 13778192500 |
| 30 | Possible split opportunity 3 squared error for sale 2 = (\$201,000 – line 15) <sup>2</sup> =  | 689062500   |
| 31 | Possible split opportunity 3 squared error for sale 8 = $(\$74,900 - \text{line } 14)^2 =$    | 12899280625 |
| 32 | Possible split opportunity 3 squared error for sale 9 = $($253,500 - line 15)^2 =$            | 689062500   |
| 33 | Possible split opportunity 3 squared error for sale $11 = ($230,000 - line 14)^2 =$           | 1724325625  |
| 34 | Possible split opportunity 3 squared error for sale $13 = (\$211,000 - \text{line } 14)^2 =$  | 507375625   |
|    |                                                                                               |             |

| 35 | Possible split opportunity 3 squared error for sale 15 = (\$238,000 – line 14) <sup>2</sup> = | 2452725625  |
|----|-----------------------------------------------------------------------------------------------|-------------|
| 36 | Possible split opportunity 3 squared error = sum of lines<br>30-35 =                          | 18961832500 |

#### Table 5

**[0054]** In line 459, the facility divides the possible split opportunity squared error by two less than the number of sales represented by the node to obtain a variance for the possible split opportunity. The calculation of step 459 is shown below for the three possible split opportunities of root node 600.

| 37 | Variance for possible split opportunity 1 = line 22 / 4 = | 3766433125 |
|----|-----------------------------------------------------------|------------|
| 38 | Variance for possible split opportunity 2 = line 29 / 4 = | 3444548125 |
| 39 | Variance for possible split opportunity 3 = line 36 / 4 = | 4740458125 |
|    |                                                           |            |

Table 6

**[0055]** In step 460, if another possible split opportunity remains to be processed, then the facility continues in step 456 to process the next possible split opportunity, else the facility continues in step 461.

**[0056]** In step 461, the facility selects the possible split opportunity having the lowest variance. In the example, the facility compares lines 37, 38 and 39 to identify the possible split opportunity 2 as having the lowest variance. In step 462, if the selected possible split opportunity variance determined in step 461 is less than the node variance determined in step 455, then the facility continues in step 464 to return, identifying the split opportunity selected in step 461, else the facility continues in step 463 to return without identifying a split opportunity. In the example, the facility compares line 38 to line 9, and accordingly determines to split the root node in accordance with split opportunity 2.

**[0057]** Returning to Figure 4A, in step 405, where the steps shown in Figure 4B determine that the node should be split, the facility creates a pair of children for the node. Each child represents one of the subranges of the split opportunity identified in step 404

and the node's full range of unselected attributes. Each child represents all basis sales whose attributes satisfy the attribute ranges represented by the child. Step 405 is discussed in greater detail below in connection with Figure 7.

**[0058]** In step 406, because the node will be a leaf node, the facility determines the mean selling price of basis sales represented by the node.

**[0059]** In step 407, the facility processes the next node of the tree. After step 407, these steps conclude.

**[0060]** Figure 7 is a tree diagram showing a completed version of the sample tree. It can be seen that the facility added child nodes 702 and 703 to root node 601, corresponding to the subranges defined by the split opportunity selected in step 461. Node 702 represents sales whose bedrooms attribute is less than or equal to 4, that is, between 1 and 4, as well as the full range of view attribute values represented by node 601. Accordingly, node 702 represents sales 8 and 11. Because this number of sales is below the threshold of 4, node 702 qualifies as a leaf node, and its valuation of \$152,450 is calculated by determining the mean selling price of sales 8 and 11.

**[0061]** Node 703 represents sales with bedrooms attribute values greater than 4, that is,  $5-\infty$ . Node 703 further represents the full range of view attributes values for node 601. Accordingly, node 703 represents sales 2, 9, 13, and 15. Because this number of sales is not smaller than the threshold number and the node's ranges are not indivisible, the facility proceeded to consider possible split opportunities. In order to do so, the facility performs the calculation shown below in Table 7. For the following two possible split opportunities: (4) view=no/view=yes; and (5) bedrooms=5/bedrooms>5.

| 40 | node mean selling price = mean of selling prices for              |            |
|----|-------------------------------------------------------------------|------------|
|    | sales 2, 9, 13, and 15 =                                          | \$225,875  |
| 41 | sale 2 overall squared error = $($201,000 - \text{line } 40)^2$ = | 618765625  |
| 42 | sale 9 overall squared error = $($253,500 - \text{line } 40)^2$ = | 76314625   |
| 43 | sale 13 overall squared error = $($211,000 - line 40)^2$ =        | 221265625  |
| 44 | sale 15 overall squared error = $($238,000 - line 40)^2$ =        | 147015625  |
| 45 | node overall squared error =                                      | 1750187500 |
| 46 | node variance = line 45 / 3 =                                     | 583395833  |

| 47 | split side mean selling price of view=no side of possible split opportunity 4 = mean selling prices of sales 2 and |                  |
|----|----------------------------------------------------------------------------------------------------|------------------|
| 48 | 13 =<br>split side mean selling price of view=yes side of                                                          | \$206,000        |
| _  | possible split opportunity 4 = mean selling prices of sales 9 and 15 =                                             | \$245,750        |
| 49 | split side mean selling price for bedrooms<5 side of possible split opportunity 5 = mean selling prices of         | <b>6</b> 004 500 |
| 50 | sales 13 and 15 = split side mean selling price of bedrooms>5 side of                                              | \$224,500        |
|    | possible split opportunity 5 = mean selling prices of sales 2 and 9 =                                              | \$227,250        |
| 51 | possible split opportunity 4 squared error for sale 2 = $($201,000 - line 47)^2 =$                                 | 25000000         |
| 52 | possible split opportunity 4 squared error for sale 9 = $($253,500 - line 48)^2$ =                                 | 60062500         |
| 53 | possible split opportunity 4 squared error for sale $13 = (\$211,000 - line 47)^2 =$                               | 25000000         |
| 54 | possible split opportunity 4 squared error for sale $15 = ($238,000 - line 48)^2 =$                                | 60062500         |
| 55 | possible split opportunity 4 squared error = sum of lines<br>51–54 =                                               | 17012500         |
| 56 | possible split opportunity 5 squared error for sale 2 =<br>(\$201,000 – line 50) <sup>2</sup> =                    | 689062500        |
| 57 | possible split opportunity 5 squared error for sale 9 = $($253,500 - line 50)^2$ =                                 | 689062500        |
| 58 | possible split opportunity 5 squared error for sale 13 = $($211,000 - line 49)^2 =$                                | 182250000        |
| 59 | possible split opportunity 5 squared error for sale $15 = ($238,000 - line 49)^2 =$                                | 182250000        |
| 60 | possible split opportunity 5 squared error = sum of lines<br>56-59 =                                               | 1742625000       |
| 61 | variance for possible split opportunity 4 = line 55 / 2 =                                                          | 85062500         |
| 62 | variance for possible split opportunity 5 = line 60 / 2 =                                                          | 871312500        |

# Table 7

**[0062]** From Table 7, it can be seen that, between split opportunities 4 and 5, split opportunity 4 has the smaller variance, shown on line 61. It can further be seen that the

2/3/2006

27

variance of possible split opportunity 4 shown on line 61 is smaller than the node variance shown on line 46. Accordingly, the facility uses possible split opportunity 4 to split node 703, creating child nodes 704 and 705. Child node 704 represents basis sales 2 and 13, and that attribute ranges bedrooms=5- $\infty$  and view=no. Node 704 has a valuation of \$206,000, obtained by averaging the selling prices of the base of sales 2 and 13. Node 705 represents base of sales 9 and 15, and attribute value ranges bedrooms=5- $\infty$  and view=yes. Node 705 has valuation \$245,750, obtained by averaging the selling price of sales 9 and 15.

**[0063]** In order to apply the completed tree 700 shown in Figure 7 to obtain its valuation for a particular home, the facility retrieves that home's attributes. As an example, consider a home having attribute values bedrooms=5 and view=yes. The facility begins at root node 601, and among edges 711 and 712, traverses the one whose condition is satisfied by the attributes of the home. In the example, because the value of the bedroom's attribute for the home is 5, the facility traverses edge 712 to node 703. In order to proceed from node 703, the facility determines, among edges 713 and 714, which edge's condition is satisfied. Because the home's value of the view attribute is yes, the facility traverses edge 714 to leaf node 705, and obtains a valuation for the sample home of \$245,750.

**[0064]** Those skilled in the art will appreciate that the tree shown in Figure 7 may not be representative in all respects of trees constructed by the facility. For example, such trees may have a larger number of nodes, and/or a larger depth. Also, though not shown in this tree, a single attribute may be split multiple times, i.e., in multiple levels of the tree.

**[0065]** Figure 8 shows steps typically performed by the facility in order to score a tree. In step 801, the facility identifies recent sales in the geographic area that were not used as a basis for constructing the tree in order to score the tree. In steps 802-805, the facility loops through each sale identified in step 801. In step 803, the facility applies the tree to the attributes of the sale to obtain a value. In step 804, the facility compares the value obtained in step 803 to the selling price for the sale to determine an error magnitude, dividing the difference between valuation and selling price by selling price. In step 806,

the facility calculates a score that is inversely related to the median error magnitude determined in step 804. After step 806, these steps conclude.

Figure 9 is a table diagram showing sample results for scoring a tree. Scoring [0066] table 900 scores tree 700 based upon the contents of recent sales table 300. The scoring table is made up of the rows of recent sales table 300 other than those used as basis sales for constructing the tree, i.e., rows 301, 303, 304, 305, 306, 307, 310, 312, and 314. It further contains the following columns from recent sales table 300: identifier column 321, address column 322, bedroom column 324, view column 327, and selling price column 329. The scoring table further contains a valuation column 911 containing the valuation of each home determined in step 803. For example, row 307 shows that the facility determines the valuation of \$245,750 for sale 7 using tree 700. In particular, the facility begins at root node 601; traverses to node 703 because the number of bedrooms 5 is greater than 4; traverses to node 705 because view = yes; and adopts the valuation of node 705, \$245,750. Scoring table 900 further contains an error column 912 indicating the difference between each home's valuation and selling price. For example, row 307 contains an error of .0685, the difference between valuation \$245,750 and selling price \$230,000, divided by selling price \$230,000. Associated with the table is a median error field 951 containing the median of error values in the scoring table, or .3734. Each tree's median error value is used to determine weightings for the trees that are inversely related to their median error values. In some embodiments, the facility determines the particular tree's weighting by generating an accuracy metric for each tree by subtracting its median error value from 1, and dividing the tree's accuracy measure by the sum of all of the trees' accuracy measures. Also, a variety of different approaches to determine a score that is negatively correlated with the average error may be used by the facility.

**[0067]** When a home is valued using the forest, the sample tree will be applied to the attributes of the home in the same way it was applied to homes in the scoring process described above. (If any attributes of the home are missing, the facility typically imputes a value for the missing attribute based upon the median or mode for that attribute in the recent sales table.) The valuation produced will be averaged with the valuations produced by the other trees of the forest. In the average, each valuation will be weighted by the

score attributed by the facility to the tree. This resultant average is presented as the valuation for the home.

**[0068]** Figures 10-11 show ways in which valuations generated by the facility may be presented. Figure 10 is a display diagram showing detailed information about an individual home. The display 1000 includes detailed information 1001 about the home. Despite the fact that the home has not been sold recently, the facility also displays a valuation 1002 for the home, enabling prospective buyers and listing agents to gauge their interest in the home, or permitting the home's owner to gauge his interest in listing the home for sale.

**[0069]** Figure 11 is a display diagram showing a map identifying a number of homes in the same geographic area. The display 1100 shows homes 1101-1112. The facility also displays its valuations 1151-1162 of these homes in connection with their location on the map. Presenting the facility's valuations in this way permits home shoppers to obtain an overview of the geographic area, identify special trends within the geographic area, identify the anomalous values as good values or poor picks, etc.

In some embodiments, the valuations displayed or otherwise reported by the [0070] facility are not the "raw" valuations directly produced by the valuation model, but rather "smoothed" valuations that are generated by blending the raw valuation generated by the current iteration of the model with earlier valuations. As one example, in some embodiments, the facility generates a current smoothed valuation for a home by calculating a weighted average of a current raw valuation and a smoothed valuation of the same home from the immediately-preceding time period, where the prior smooth valuation is weighted more heavily than the current raw valuation. In some embodiments, where new iterations of the model are constructed and applied daily, the prior smoothed valuation is weighted 49 times as heavily as the current raw valuation; where a new iteration of the model is constructed and applied weekly, the prior smoothed valuation is weighted 9 times as heavily as the current raw valuation; where new iterations of the model are constructed and applied monthly, the previous smoothed valuation is weighted twice as heavily as the current raw valuation. Those skilled in the art will appreciate that a

-19-

variety of other smoothing techniques may be used in order to dampen erotic movement in a particular home's reported valuation over time.

In some embodiments, the facility constructs and applies compound valuation [0071] models to one or more geographic areas. A compound valuation model includes two or more separate classification tree forests, some or all of which may be applied to the attributes of a particular home in order to value it. As one example, in some embodiments, the facility constructs a compound model including both a forest constructed as described above (referred to as a "core forest"), as well as a separate, "high-end" forest constructed from basis sales having a selling price above the 97.5 percentile selling price in the geographic area. In these embodiments, the compound model is applied as follows. First, the core forest is applied to the attributes of a home. If the valuation produced by the core forest is no larger than the 97.5 percentile selling price in the geographic area, then this valuation is used directly as the model's valuation. Otherwise, the facility also applies the high-end forest to the attributes of the home. If the valuation produced by the core forest is above the 99 percentile selling price, then the valuation produced by the high-end forest is used directly as the model's valuation. Otherwise, a weighted average of the valuations produced by the core forest and the highend forest is used, where the weight of the core forest valuation is based upon nearness of the core model valuation to the 97.5 percentile selling price, while the weight of the high-end forest valuation is based on the nearness of the core forest valuation to the 99 percentile selling price.

# Tailoring Valuation to User Input

**[0072]** The facility typically initiates the tailoring of a valuation for a subject home to input from the subject home's user in response to expression of interest by the user in performing such tailoring. In various embodiments, the facility enables the user to express such interest in a variety of ways. As one example, the user may select link 1011 from the display of detailed information about a particular home shown in Figure 10. Figures 12 and 13 show additional ways that the facility permits the user to express such interest in some embodiments. Figure 12 is a display diagram showing a display typically presented by the facility containing the attributes of a particular home, also called "home facts." The

display 1200 includes a list 1201 of attributes and their values, as well as a link 1202 to display a more extensive list. The display further includes a way 1210 that the user may traverse in order to express interest in tailoring the valuation of the home.

**[0073]** Figure 13 is a display diagram showing a display typically presented by the facility to identify possible comparable sales on a map. The display 1300 includes such a map 1301 and well as a link 1310 that the user can follow in order to express interest in tailoring evaluation of this home.

**[0074]** Figure 14 is a flow diagram showing steps typically performed by the facility in order to tailor a valuation of a subject home based on information provided by the home's user. The interactions described herein are typically performed by serving web pages to a user who is the user of the subject home, and receiving input from that user based upon the user's interaction with the web pages. These web pages may be part of a web site relating to aspects of residential or other real estate. Figures 15-19, discussed in greater detail below, contain sample displays presented by the facility in some embodiments in performing the steps of Figure 14.

**[0075]** In step 1401, the facility displays an initial valuation of the subject home. In step 1402, the facility solicits updated home attributes from the user.

**[0076]** Figure 15 is a display diagram showing a sample display typically presented by the facility to display an initial valuation of the subject home and solicit updated home attributes from the user. The display 1500 includes a navigation area 1510 which includes a progress indicator made up of step indicators 1511-1515. The display of step indicator 1511 for the first step more prominently than the other step indicators indicates that the first step is presently being performed. The display further includes an initial valuation 1520 in the amount of \$550,727. In this and the display diagrams that follow, home valuations are identified as "Zestimates." The display also includes a number of controls 1531-1541, each corresponding to a different attribute or "home fact" of the subject home. In some embodiments, attribute controls are only displayed for attributes whose value has a non-zero influence on the valuations provided by the valuation model for the geographic area containing the home, or a level of influence that exceeds a threshold larger than zero.

Initially, these attribute controls are populated with attribute values automatically retrieved from a data source and used to determine the subject home's initial valuation in the manner described above. The user can interact with any of these controls to change the corresponding attribute value. For example, the user may interact with control 1532 to correct the number of bedrooms from 3 to 4, or may interact with control 1537 to update the indicated territorial view to a water view that was created when a nearby building was demolished. In some embodiments, as the user interacts with these controls, the facility updates an indication 1550 of the extent to which the user's updates have altered the valuation of the home. In some embodiments, the facility determines this amount by determining a new valuation for the home by applying the existing geographically-specific valuation model for the home-in other words, the existing forest of decision trees for the home-to the updated attributes, and subtracting the original valuation from the result. For example, where the user uses control 1537 to change the value of the view attribute from territorial to none, the facility retraverses all of the trees of the forest constituting the model for the geographic region containing the home. In particular, when the facility traverses sample tree 700 shown in Figure 7, rather than traversing from node 703 to node 705 for the home as the facility initially did based upon an affirmative value of the view attribute, the facility traverses from node 703 to node 704 based upon the new negative value of the view attribute. Accordingly, the weighted average of the valuations for all the trees of the forest include a valuation of \$206,000 from tree 700, obtained from leaf node 704, rather than valuation of \$245,750 obtained from node 705.

**[0077]** If the user makes a mistake, he or she can select a control 1560 in order to restore the original facts on which the initial valuation was based. The user can select a control 1570 in order to update an indication 1580 of the valuation of home adjusted to take into account the user's updates to the attributes. In some embodiments (not shown), the facility further includes in the display a warning that, because an updated attribute value provided by the user is not represented among the basis sales used to construct the valuation model, updated valuations based upon this updated attribute value may be inaccurate. When the user has finished updating home attributes, he or she can select a next control 1591 to move to the next step of the process, describing home improvements.

**[0078]** Returning to Figure 14, in step 1403, the facility displays a refined valuation that takes into account the attributes updated by the user. In step 1404, the facility solicits information from the user about improvements to the subject home.

Figure 16 is a display diagram showing a typical display presented by the [0079] facility to permit the user to describe improvements made to the subject home. The display 1600 includes a highlighted step indication 1612 that indicates that the user is performing the second step of the process. Indication 1680 reflects the addition of \$1500 to the initial valuation based upon the attribute updates performed by the user in the first step of the process. The display includes an area 1830 that the user can use to describe improvements to the subject home. These include an improvement type control 1631, an improvement timing control 1632, and an improvement cost control 1633. When the user interacts with these controls to describe an improvement, the facility typically uses the improvement type and the geographical region containing the subject home to access a table containing average recovery rates for different improvement types and regions. The facility applies the looked-up recovery rate to the improvement cost amount to obtain an estimated present value. In some embodiments, the facility further applies a depreciation schedule to the estimated present value, such as one specifying smooth depreciation from one hundred percent to twenty-five percent over the period between zero and ten years after the improvement, and a flat twenty-five percent thereafter. In some embodiments, however, the values of various improvements are incorporated directly in the valuation model-i.e., are represented in the trees of the forest-therefore may be handled in the application of the valuation model to the home, rather than computed separately. In some embodiments, the facility further monitors for the entry of home improvement in display 1600 that are redundant with attribute updates in Figure 15, and prevents them from contributing redundantly to calculating the overall revised value for the subject home, either by preventing such an entry, or by reducing the value of such an entry to avoid double-counting. The facility then displays an indication 1634 of an estimated present value of the improvement. The user may select an edit link 1635 to override this estimate of present value. The display further includes a link 1639 that the user may follow to extend the improvement description area for describing another improvement. The display further includes an indication 1640 of the total present value of the described improvements. The display further includes a description 1650 of different improvement types made available by the facility. The user can click the next control 1691 to proceed to the next step of the process, describing other aspects of the home that affect its value.

**[0080]** Returning to Figure 14, in step 1405, the facility displays a refined valuation that takes into account the improvements described by the user. In step 1406, the facility solicits information from the user about other factors affecting the value of the subject home.

**[0081]** Figure 17 is a display diagram showing a sample display typically presented by the facility to enable the user to describe other aspects of the subject home that affect its value. It can be seen that indication 1780 of the refined value reflects the addition of \$3300 for improvements listed in the previous step. The display includes a feature description area 1730 for inputting information about additional aspects. This area includes a description control 1731 for entering a description of the aspect, the control 1732 for indicating whether the aspect adds to or subtracts from the value of the home, and a control 1733 for indicating the magnitude of the impact of the aspect on the value of the home. The display further includes a link 1739 that the user may traverse to expand the aspect description area to describe another aspect. The display further includes an indication 1740 of the total amount added to or subtracted from the subject home's value by the described aspects. The user may select next control 1791 to proceed to the next step of the process, identifying comps regarded by the user as similar to the subject home.

**[0082]** Returning to Figure 14, in step 1407, the facility displays a refined valuation that takes into account the other factors described by the user. In step 1408, the facility solicits from the user a list of nearby homes that have recently sold ("comps") that are the most similar to the subject home.

**[0083]** Figure 18 is a display diagram showing a sample display presented by the facility in order to enable the user to identify comps regarded by the user as similar to the subject home. It can be seen that the indication 1880 of refined value has been decreased by \$300 to reflect a net reduction in the value corresponding to the sum of the

inputted values for the aspects described in the previous step of the process. The display includes a map 1830 on which possible comps are displayed as numbers appearing in circles. For example, a possible comp 1831 appears as a circle with the number one in it. When the user hovers over and/or clicks on one of these possible comps, the facility displays a pop-up balloon including information about the possible comp. Additional information about the possible comps is also shown below in table 1840. The user can traverse link 1833 in the pop-up balloon or link 1834 in the table in order to add the first possible comp to a "My Comps" list 1835. The user populates the My Comps list in this manner, until it contains what he or she regards as up to ten comps most similar to the subject home.

After the user has populated the My Comps list, and selects either the updated [0084] value control 1870 or the next control 1891, in step 1409, the facility determines an updated valuation for the subject home based upon the population of the My Comps list. In particular, in some embodiments, the facility makes a copy of the recent sales table 300 for the geographic region that contains the subject home and was used to construct the forest for this geographic area. The facility alters the copy of the recent sales table to increase a weighting in the copy of the recent sales table of the comps in the My Comps list, causing them to be significantly more likely to be selected from the copy of the recent sales table for inclusion in tree basis tables. In some embodiments, the facility achieves this weighting by adding copies of the rows for each comp in the My Comps list to the recent sales table. In some embodiments, the facility also increases to a lesser extent the weighting in a copy of the recent sales table of the sales of homes that are near the subject home, such as having the same zip code, having the same neighborhood name, or having a calculated distance from the subject home that is below a particular distance threshold. The facility then uses this altered copy of the recent sales table to generate a new forest for the geographic region. The facility applies this forest, which is tailored to the comps included in the My Comps list, to the attributes of the home as updated in the first step of the process. In some embodiments, the result of applying the tailored forest is adjusted by averaging it with a separate valuation determined by multiplying the floor area of the subject home by an average selling price per square foot value among the sales on

the My Comps list. In some embodiments, the facility determines the valuation by averaging the average selling price per square foot valuation with the original model valuation rather than the updated model valuation if the initial model valuation is between the adjusted model valuation and the average price per square foot valuation. The facility then subtracts from the resulting valuation the change in value from step one—\$1500 in the example—because this amount is represented in the new valuation. To arrive at an overall valuation, the facility adds to the result the additional amounts identified in the second and third steps of the process, in the example \$3300 and negative \$300.

**[0085]** In some embodiments, the facility permits the user to populate the My Comps list with any similar nearby home, irrespective of whether it has recently been sold. The facility then emphasize the valuations of these homes, such as valuations automatically determined by the facility, in determining a refined valuation for the subject home.

Figures 19A-19F show a sample display typically presented by the facility in [0086] order to present an overall revised value for the subject home. Figure 19A shows the entire display, while Figures 19B-19F show portions of the display at a greater level of The display includes an overall summary section 1930 containing an magnification. overview of the calculation of the new revised value, as well as detailed sections 1940, 1950, 1960, and 1970, each displaying additional detail about the value added or subtracted by each of the four steps of the process. Figure 19B shows that section 1930 contains a breakdown beginning with the initial valuation 1920, and adding value increments 1931-1934 for each of the four steps of the process to arrive at the new revised value 1980. Figure 19C shows that the increment 1931 for the updated attributes is the result of increasing the number of bedrooms from 3-4 (1941) and changing the view from none to water (1942). Figure 19D shows that the value increment for home improvements 1931 is the result of adding a value of \$300 for a new roof (1951) and \$3000 for a kitchen remodel (1952). Figure 19E shows that the increment for other aspects affecting the value of the subject home is arrived at by adding \$700 for an orchard (1961) and subtracting \$1000 because a new fence is needed (1962). Figure 19F shows that the user's selection of comps has established an increment of \$2650 (1935). Section

-26-

1970 further includes a map 1971 showing the comps selected by the user, as well as a table 1972 showing the same in a different form.

**[0087]** In various embodiments, the behavior of the facility described above is adapted in various ways. As one adaptation, in some embodiments, the facility uses a smoothed version of the valuation produced by the valuation model, rather than a raw version. For example, a smoothed version of this valuation may be obtained by blending the raw valuation produced using a current iteration of the model with one or more valuations produced using earlier iterations of the model. In some embodiments, such blending involves calculating a weighted average of the current raw valuation and the immediately-preceding smoothed valuation in which the smoothed valuation is weighted more heavily. For example, where the valuation model is updated daily, in some embodiments, the facility weights the preceding smoothed valuation 49 times more heavily than the current raw valuation.

**[0088]** As another adaptation, in some embodiments, where user input causes the facility to produce an updated valuation for a home that varies from the original valuation of the home by more than a threshold percentage, the facility displays a warning message indicating that the valuation has changed significantly, and may not be accurate.

**[0089]** As another adaptation, in some embodiments, the facility generates a tailored valuation using a valuation model that is constrained to use a proper subset of available home attributes, such as only the attributes whose values are available for the user to update in the first step of the process of generating the tailored valuation. In some embodiments, this involves using a separate decision tree forest valuation model that is constructed using only the subset of attributes. In some embodiments, this involves using a valuation model of another type that is constructed using only the subset of attributes. In some embodiments, this involves using a valuation model of another type that is constructed using only the subset of attributes, such as a linear regression model constructed by plotting each of the base of sales as a point in N+1-space, where N is the number of continuous attributes in the subset plus the sum of the unique values of categorical attributes in the subset minus the number of categorical attributes in the subset, N of the dimensions are devoted individually to the values of attributes among the subset, and the final dimension is devoted to selling price; and using curve-fitting techniques to construct a function yielding home value whose

independent variables are the values of the attributes among the subset; this function is used to determine valuations of the subject home.

**[0090]** Figure 20 is a table diagram showing sample contents of recent sales information used to construct a linear regression valuation model that is based on the attributes whose values are available for the user to update in the first step of the process of generating a tailored valuation. It can be seen that the table 2000 includes the following columns for each sale: a sale id column 2021 containing an identifier for the sale; a square foot column 2022 containing the improved floor area of the home; a lot size column 2023 containing the area of the home's lot, in square feet; a bedrooms column 2024 containing the number of bedrooms in the home; a bathrooms column 2025 containing the number of stories in the home; a quar column 2027 showing the year in which the house was constructed; a selling price column 2028 containing the selling price at which the home was sold; a roof type column 2029 indicating the type of material from which the home's roof is constructed; and a use code column 2030 containing an indication of the primary use of the home.

**[0091]** Table 8 below lists variables derived from these sale attribute values that are used as independent variables to construct a linear regression model.

| 5 SQUAREFEETFERBEDROOM - Column 2022 / Column 2024 | 63 | SQUAREFEETPERBEDROOM= column 2022 / column 2024 |
|----------------------------------------------------|----|-------------------------------------------------|
|----------------------------------------------------|----|-------------------------------------------------|

```
64 BUILTDATEDIFFERENCEYEARS = current year – column 2027
```

65 BATHROOMCNT = column 2025

```
66 BEDROOMCNT = column 2024, or, if empty, total number of rooms
```

- 67 FINISHEDSQUAREFEET = column 2022
- 68 LOTSIZESQUAREFEET = column 2023

```
69 STORYCNT = column 2026
```

```
70 USECODETYPEIDSTANDARD = encoded version of column 2030
```

```
71 ROOFTYPEID = encoded version of column 2029
```

```
72 BEDSQFT = line 66 * line 67
```

```
73 BEDLOT = line 66 * line 68
```

```
74 SQFTLOT = line 67 * line 68
```

```
75 BED2 = (\text{line 66})^2
```

- 76 LOT2 =  $(line 68)^2$
- 77 YEAR2 =  $(line 64)^2$
- 78 SQFT2 =  $(line 67)^2$

# Table 8

**[0092]** For each of a group of recent sales, the facility creates a tuple made up of the values of the variables showing lines 63-78 in Table 8 based upon the sale's attribute values, as well as the selling price for the sale. The facility submits the generated tuples to a linear regression engine, which fits a curve to the points represented by the tuples, resulting in a set of coefficients representing a linear valuation formula. For example, in some embodiments, the facility performs the curve-fitting by invoking a lm() function described at <a href="http://cran.r-project.org/doc/manuals/R-intro.html#Linear-models">http://cran.r-project.org/doc/manuals/R-intro.html#Linear-models</a>, and available as part of the R statistical computing environment, available at <a href="http://www.r-project.org/">http://www.r-project.org/</a>. This formula can then be used as a valuation model to determine a valuation for an arbitrary home, given a tuple corresponding to the home's attribute values.

**[0093]** As an example, when the facility considers the recent sales data shown in Figure 20, it constructs a valuation formula shown as the sum of the lines of Table 9 below.

| 79<br>80<br>81<br>82 | \$219,000<br>-\$16<br>-\$171<br>\$0 | *<br>* | FINISHEDSQUAREFEET<br>LOTSIZESQUAREFEET<br>SQFT2 |
|----------------------|-------------------------------------|--------|--------------------------------------------------|
| 83                   | \$0                                 | *      | LOT2                                             |
| 84                   | \$0                                 | *      | SQFTLOT                                          |
| 85                   | \$2                                 | *      | YEAR2                                            |
| 86                   | \$1,933                             | *      | BUILTDATEDIFFERENCEYEAR                          |
| 87                   | \$4,940                             | *      | STORYCNT                                         |
| 88                   | \$26,100                            | *      | BATHROOMCNT                                      |
| 89                   | \$35,110                            | *      | BED2                                             |
| 90                   | -\$337                              | *      | BEDSQFT                                          |
| 91                   | \$55                                | *      | BEDLOT                                           |
| 92                   | \$62,980                            | *      | BEDROOMCNT                                       |
| 93                   | \$15,390                            | if     | (ROOFTYPE = tile)                                |
| 94                   | \$87,640                            | if     | (ROOFTYPE = shake)                               |

Table 9

**[0094]** In some embodiments, the facility filters out the recent sales data used by the facility to generate a valuation formula sales whose attributes have extreme values, such as an age greater than 300 years. In some embodiments, the facility tailors the valuation formula created by the process described above to a particular home using one or more of the following techniques: more heavily weighting sales having a high selling price in valuation formulas constructed for valuing a home whose primary valuation is near the average selling price of these high-end homes; more heavily weighting recent sales that are geographically near the home to be valued, such as in the same zip code; and, where the user has selected particular recent sales as My Comps, more heavily weighting these sales in constructing the valuation formula. In some embodiments, data missing from the recent sales data used to construct the valuation function is imputed in a manner similar to that described above.

**[0095]** In some embodiments, the facility employs a model of a type other than the primary, decision-tree forest model, but does not use it to directly generate valuations of the subject home. Rather, it is used to generate valuations of the subject home before and after the user updates attributes of the subject home, and the percentage change in the valuation produced by the other model is applied to a valuation produced for the subject home using the original attribute values by the primary, decision-tree forest model. Similarly, in these embodiments, the facility may construct separate copies of the other model before and after the performance of the fourth, My Comps step of the process use each of the copies to value the subject home, determine the percentage change between these valuations, and apply it to a valuation produced for the subject home by the primary model before the fourth step of the process is performed.

#### **Conclusion**

**[0096]** It will be appreciated by those skilled in the art that the above-described facility may be straightforwardly adapted or extended in various ways. For example, the facility may use a variety of user interfaces to collect various information usable in determining valuations from users and other people knowledgeable about homes. While the foregoing description makes reference to particular embodiments, the scope of the invention is defined solely by the claims that follow and the elements recited therein.

#### CLAIMS

We claim:

[c1] 1. A method in a computing system for automatically determining a valuation for a subject home in response to input from an owner of the home, comprising:

presenting a display that includes an indication of a first valuation determined for the subject home and indications of attributes of the subject home used in the determination, the indicated valuation being determined by applying to the indicated attributes a geographically-specific home valuation model is based upon a plurality of homes near the subject home recently sold;

presenting a display that solicits input from the owner that updates one or more of the indicated attributes;

receiving first input from the owner that updates one or more of the indicated attributes;

applying the geographically-specific home valuation model to attributes of the subject home as updated by the first input to determine and display a second valuation for the subject home;

presenting a display that solicits input from the owner that identifies the type, cost, and timing of one or more home improvements performed on the subject home;

receiving second input from the owner that identifies the type, cost, and timing of one or more home improvements performed on the subject home;

using the second input to determine and display (a) a present value of the identified home improvements and (b) a third valuation that takes into account the present value of the identified home improvements;

presenting a display that solicits input from the owner that identifies other assets or liabilities of the subject home and the value attributed to them by the owner;

receiving third input from the owner that identifies other aspects of the subject home affecting its value and the value attributed to them by the owner;

determining a valuation adjustment corresponding to the identified aspects;

displaying a fourth valuation that takes into account the determined valuation adjustment corresponding to the identified aspects;

presenting a display that solicits input from the owner that identifies homes near the subject home that the owner regards as similar to the subject home;

receiving fourth input from the owner that identifies homes near the subject home recently sold that the owner regards as similar to the subject home;

using the fourth input to generate a tailored geographically-specific home valuation model that (1) is based upon a plurality of homes near the subject home recently sold that is a superset of the homes identified by the fourth input, but (2) places special emphasis on the homes identified by the fourth input;

applying the tailored valuation model to the updated attributes of the subject home to obtain a fifth valuation of the subject home; and

displaying the fifth valuation based on the application of the tailored valuation model.

[c2] 2. A computer-readable medium whose contents cause a computing system to perform a method for procuring information about a distinguished property from its owner that is usable to refine an automatic valuation of the distinguished property, the method comprising:

displaying at least a portion of information about the distinguished property used in the automatic valuation of the distinguished property;

obtaining user input from the owner adjusting at least one aspect of information about the distinguished property used in the automatic valuation of the distinguished property; and

displaying to the owner a refined valuation of the distinguished property that is based on the adjustment of the obtained user input.

[c3] 3. The computer-readable medium of claim 2, further comprising:

determining whether any of the altered home attributes is an attribute not present among home sales used to construct the geographically-specific home valuation model; and

if so, displaying a warning.

[c4] 4. The computer-readable medium of claim 2, further comprising:
 determining whether the refined valuation diverges from the automatic
 valuation by more than a threshold percentage; and

if so, displaying a warning.

[c5] 5. The computer-readable medium of claim 2 wherein the adjustment of the obtained user input includes altering property attributes used in the automatic valuation of the distinguished property, and wherein the displayed refined valuation is based at least in part on the altered property attributes.

[c6] 6. The computer-readable medium of claim 2 wherein the adjustment of the obtained user input includes adding a description of an improvement to the distinguished property, and wherein the displayed refined valuation is based at least in part on a valuation of the described improvement.

[c7] 7. The computer-readable medium of claim 2 wherein the adjustment of the obtained user input includes adding a description of an aspect of the distinguished property not considered by the automatic valuation of the distinguished property and an estimate by the owner of its value, and wherein the displayed refined valuation is based at least in part on the estimate of the value of the described aspect.

[c8] 8. The computer-readable medium of claim 2 wherein the adjustment of the obtained user input includes identifying recent sales of nearby properties regarded by the owner as similar to the distinguished property, and wherein the displayed refined valuation is based at least in part on a repetition of the automatic valuation of the distinguished property in which the influence of the identified sales is magnified.

**[c9]** 9. The computer-readable medium of claim 8 wherein the adjustment of the obtained user input further includes identifying a scoring of the properties sold in the identified sales reflecting the relative level of similarity of the sold properties to the distinguished property, and wherein the displayed refined valuation is based at least in part on a repetition of the automatic valuation of the distinguished property in which the influence of the identified sales is magnified in a manner consistent with the identified scores.

[c10] 10. The computer-readable medium of claim 9 wherein the user input identifies a scoring of the properties sold in the identified sales reflecting the relative level of similarity of the sold properties to the distinguished property by specifying a ranked order for the identified sales.

[c11] 11. The computer-readable medium of claim 8, the method further comprising displaying a map showing properties in a geographic region surrounding the distinguished property,

and wherein the owner identifies the recent sales of nearby properties regarded by the owner as similar to the distinguished property by selecting them on the displayed map.

[c12] 12. The computer-readable medium of claim 8, the method further comprising displaying a map showing properties in a geographic region surrounding the distinguished property,

and wherein the owner identifies each recent sale of a nearby property regarded by the owner as similar to the distinguished property by selecting a control in a popup balloon associated with its location on the displayed map. [c13] 13. The computer-readable medium of claim 8, the method further comprising displaying a table comprising rows each containing textual information about a different one of a plurality of recent sales of nearby properties,

and wherein the owner identifies each recent sale of a nearby property regarded by the owner as similar to the distinguished property by interaction with the row containing information about the sale.

[c14] 14. The computer-readable medium of claim 2 wherein the adjustment of the obtained user input includes identifying nearby properties regarded by the owner as similar to the distinguished property, and wherein the displayed refined valuation is based at least in part on a repetition of the automatic valuation of the distinguished property in which the influence of values for the identified sales properties is magnified.

[c15] 15. A method in a computing system for refining an automatic valuation of a distinguished home based upon input from a user knowledgeable about the distinguished home, comprising:

obtaining user input adjusting at least one aspect of information about the distinguished home used in the automatic valuation of the distinguished home;

automatically determining a refined valuation of the distinguished home that is based on the adjustment of the obtained user input; and

presenting the refined valuation of the distinguished home.

[c16] 16. The method of claim 15 wherein the presenting involves displaying the refined valuation of the distinguished home to a user providing the user input.

[c17] 17. The method of claim 15 wherein the presenting involves displaying the refined valuation of the distinguished home to a user other than the user providing the user input.

[c18] 18. The method of claim 15 wherein the automatic valuation of the distinguished home involves applying a geographically-specific home valuation model to attributes indicated by an external data source to be possessed by the distinguished home,

and wherein the adjustment of the obtained user input includes altering the home attributes indicated by an external data source to be possessed by the distinguished home, and wherein the determined refined valuation is based at least in part on applying the geographically-specific home valuation model to the altered attributes.

[c19] 19. The method of claim 18 wherein the geographically-specific home valuation model is a forest of classification trees each constructed from information about recent sales of homes near the distinguished home.

[c20] 20. The method of claim 18 wherein the geographically-specific home valuation model is a linear regression model constructed from information about recent sales of homes near the distinguished home.

[c21] 21. The method of claim 18 wherein the geographically-specific home valuation model is a hybrid model, utilizing both a forest of classification trees and a linear regression-derived function, both constructed from information about recent sales of home near the distinguished home.

[c22] 22. The method of claim 21 wherein the refined valuation is determined by dividing by a first valuation of the distinguished home generated by the linear regression-derived function from the attributes indicated by the external data source to be possessed by the distinguished home a second valuation generated by the linear regression-derived function based upon the altered attributes to obtain a ratio, and wherein the ratio is multiplied by a valuation generated by the forest of classification trees based upon the home attributes indicated by the external data source to be possessed by the distinguished home.

2/3/2006

[c23] 23. The method of claim 21, further comprising weighting in the construction of the linear regression-derived function information about recent sales of individual homes near the distinguished home based upon the extents to which the sold home and the distinguished home are similar to high-value homes near the distinguished home.

[c24] 24. The method of claim 21, further comprising weighting in the construction of the linear regression-derived function information about recent sales of individual homes near the distinguished home based upon the degree of nearness of each of the sold homes to the distinguished home.

[c25] 25. The method of claim 18 wherein the geographically-specific home valuation model is constrained to consider only home attributes available for alteration by the user.

[c26] 26. The method of claim 15 wherein the adjustment of the obtained user input includes adding a description of an improvement to the distinguished home, and wherein the determined refined valuation is based at least in part on a valuation of the described improvement.

[c27] 27. The method of claim 26 wherein the added improvement description identifies an improvement type and a cost for the described improvement, further comprising determining the valuation of the described improvement by applying a localized improvement cost recovery rate for the identified improvement type to the identified cost.

[c28] 28. The method of claim 26 wherein the added improvement description identifies an age of the described improvement and a cost for the described improvement, further comprising determining the valuation of the described improvement by applying a depreciation schedule to the identified age and cost.

2/3/2006

[c29] 29. The method of claim 15 wherein the adjustment of the obtained user input includes adding a description of an aspect of the distinguished home not considered by the automatic valuation of the distinguished home and an estimate by a user providing the user input of its value, and wherein the determined refined valuation is based at least in part on the estimate of the value of the described aspect.

[c30] 30. The method of claim 15 wherein the automatic valuation of the distinguished home involves applying a geographically-specific home valuation model to attributes indicated by an external data source to be possessed by the distinguished home,

and wherein the adjustment of the obtained user input includes identifying recent sales of nearby homes regarded as similar to the distinguished home,

the method further comprising:

constructing a new geographically-specific home valuation model that emphasizes the significance of the identified sales; and

applying the constructed new geographically-specific home valuation model to attributes of the distinguished home to obtain a result,

and wherein the determined refined valuation is based at least in part on the obtained result.

[c31] 31. The method of claim 30 wherein the constructed new geographicallyspecific home valuation model is applied to attributes indicated by the external data source to be possessed by the distinguished home.

[c32] 32. The method of claim 30 wherein the adjustment of the obtained user input further includes altering the home attributes indicated by the external data source to be possessed by the distinguished home, and wherein the constructed new geographically-specific home valuation model is applied to altered attributes.

[56920-8005-US0000/SL053550.189]

2/3/2006

[c33] 33. The method of claim 30 wherein adjustment of the obtained user input further includes identifying a scoring of the homes sold in the identified sales reflecting the relative level of similarity of the sold homes to the distinguished home, and wherein the constructed new geographically-specific home valuation model emphasizes the significance of the identified sales in a manner consistent with the identified scoring.

[c34] 34. The method of claim 30, further comprising:

among the identified recent sales of nearby homes regarded as similar to the distinguished home, determining an average selling price per square foot;

multiplying the determined average selling price per square foot by the floor area of the distinguished home to obtain an alternate valuation of the distinguished home; and

before presenting the refined valuation of the distinguished home, blending into the refined valuation of the distinguished home the obtained alternate valuation.

[c35] 35. The method of claim 30 wherein the constructed new geographicallyspecific home valuation model also emphasizes the significance of sales of homes whose locations are determined to be near the location of the distinguished home.

[c36] 36. The method of claim 35 further comprising determining that the location of a home recently sold is near the location of the distinguished home if it has the same zip code as the distinguished home.

[c37] 37. The method of claim 35 further comprising determining that the location of a home recently sold is near the location of the distinguished home if it has the same neighborhood name as the distinguished home.

[c38] 38. The method of claim 30, further comprising:

accessing a floor area attribute of the distinguished home and the nearby homes whose recent sales were identified, and a selling price for each of the identified sales;

determining among the identified sales a selling price per square foot metric;

multiplying the obtained selling price per square foot metric by the floor area of the distinguished home to obtain a product; and

combining the product with the result to obtain the determined refined valuation.

[c39] 39. The method of claim 35 further comprising determining that the location of a home recently sold is near the distinguished home if the location of the distance between it and the distinguished home is less than a threshold distance.

[c40] 40. The method of claim 15 wherein the automatic valuation of the distinguished home involves applying a geographically-specific home valuation model to attributes indicated by an external data source to be possessed by the distinguished home,

and wherein the adjustment of the obtained user input includes both (1) altering the home attributes indicated by an external data source to be possessed by the distinguished home and (2) adding a description of an improvement to the distinguished home,

the method further comprising detecting that the alteration of home attributes and the improvement description are both directed to adding a new feature to the distinguished home,

and wherein, in response to the detecting, the determined refined valuation is based at least in part on applying the geographically-specific home valuation model to the altered attributes, and is not based on the improvement description. [c41] 41. One or more computer memories collectively containing a home valuation data structure, comprising:

information identifying a home; and

a valuation for the identified home automatically generated based on both information about the identified home obtained from a public source and information about the identified home obtained from an owner of the identified home,

such that the contents of the data structure may be used to determine the value of the identified house.

[c42] 42. The computer memories of claim 41 wherein the data structure is a display specification capable of causing a computing system to display the identifying information and the valuation.

[c43] 43. The computer memories of claim 41 wherein the data structure is a web page presenting the identifying information and the valuation.

### AUTOMATICALLY DETERMINING A CURRENT VALUE FOR A REAL ESTATE PROPERTY, SUCH AS A HOME, THAT IS TAILORED TO INPUT FROM A HUMAN USER, SUCH AS ITS OWNER

### ABSTRACT OF THE DISCLOSURE

A facility procuring information about a distinguished property from its owner that is usable to refine an automatic valuation of the distinguished property is described. The facility displays information about the distinguished property used in the automatic valuation of the distinguished property. The facility obtains user input from the owner adjusting at least one aspect of information about the distinguished property used in the automatic valuation of the distinguished property. The facility then displays to the owner a refined valuation of the distinguished property that is based on the adjustment of the obtained user input.

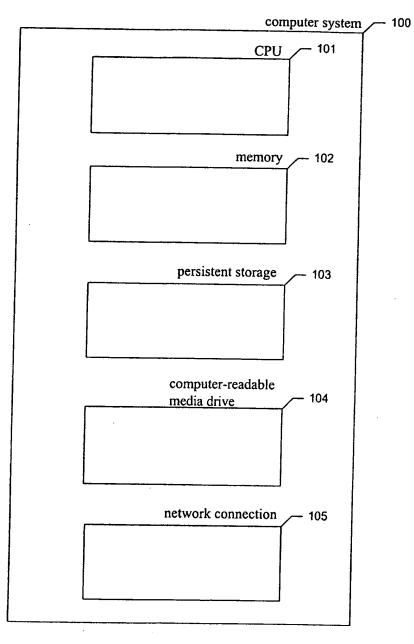

FIG. 1

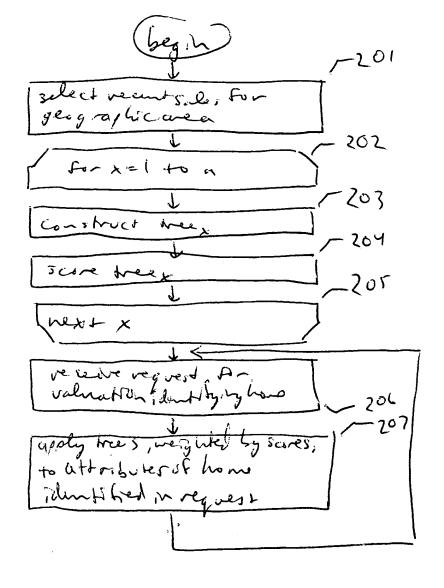

Flv2

| table 5 3°0                         | date                                        | 1/3/2005 5301                       | 1/8/2005 × 3°2                  | 1/11/2005 5383                        | 1/14/2005 584                   | 1/26/2005 نر کرد<br>از کرد       | 2/4/2005 مركم                      | 2/4/2005 2/4/2005                | 2/14/2005 C 3 2 8                 | 2/15/2005 C309                   | 2/18/2005 ~ 310                        | 2/20/2005 211                          | 2/20/2005 212                     | 2/21/2005 313                        | 212412005 ~ 314                        | 2/28/2005 2 315                     | ل_33 ن            |        |
|-------------------------------------|---------------------------------------------|-------------------------------------|---------------------------------|---------------------------------------|---------------------------------|----------------------------------|------------------------------------|----------------------------------|-----------------------------------|----------------------------------|----------------------------------------|----------------------------------------|-----------------------------------|--------------------------------------|----------------------------------------|-------------------------------------|-------------------|--------|
| nt sales                            | e da                                        |                                     |                                 |                                       |                                 |                                  |                                    |                                  |                                   |                                  |                                        |                                        |                                   |                                      |                                        |                                     | -329              |        |
| Henderson County recent sales table | selling price                               | \$132,500                           | \$201,000                       | \$98,750                              | \$106,500                       | \$251,000                        | \$240,000                          | \$230,000                        | \$74,900                          | \$253,500                        | \$102,000                              | \$230,000                              | \$111,000                         | \$211,000                            | \$197,900                              | \$238,000                           | 325-326-327 328 1 |        |
| erson (                             | / year                                      | 1953                                | 1965                            | 1974                                  | 1973                            | 1948                             | 1925                               | 1940                             | 1975                              | 1938                             | 1966                                   | 1920                                   | 1964                              | 1935                                 | 1930                                   | 1927                                | ۲<br>د [          |        |
| Hend                                | <u>vie</u>                                  | ou                                  | P                               | 2                                     | 2                               | 2 yes                            | 2                                  | 3 yes                            | 2                                 | 2 yes                            | 2                                      | 2                                      | 1<br>Do                           | 2 no                                 | yes                                    | yes                                 | -32               |        |
|                                     | floors                                      | 2                                   | ო                               | -                                     | -                               | 7                                | -                                  | က                                | -                                 | 7                                | -                                      | -                                      | ~                                 | N                                    | 5                                      | 7                                   | 325               |        |
|                                     | sq. ft. bedrooms bathrooms floors view year | 0                                   | 2                               | <del>.</del>                          | 2                               | З                                | 2                                  | 2                                | 2                                 | С                                |                                        | 5                                      | 7                                 | 7                                    | Ю                                      | ю                                   | -324 L            | ~^     |
|                                     | bedrooms                                    | 4                                   | 9                               | ິຕ                                    | 3                               | С                                | 2                                  | 5                                | 4                                 | 9                                | ю                                      | 4                                      | 4                                 | S                                    | 4                                      | 2<br>2                              | -323 -            | Ц<br>Ц |
|                                     | sq. ft.                                     | 1850                                | 2220                            | 1375                                  | 1590                            | 2280                             | 1950                               | 2180                             | 1675                              | 2400                             | 1450                                   | 1952                                   | 1475                              | 2140                                 | 1980                                   | 2320                                | -322              |        |
|                                     | address                                     | 1 111 Main St., Hendricks, IL 62012 | 96 Elm St., Hendricks, IL 62014 | 3 140 Cottontail Rd., Baron, IL 62019 | 4 6 Spratt Ln., Baron, IL 62019 | 776 Fir St., Hendricks, IL 62014 | 111 Industry Ave., Fenton IL 62017 | 105 Elm St., Hendricks, IL 62014 | 8 110 Muffet St., Baron, IL 62019 | 156 Elm St., Hendricks, IL 62014 | 10 142 Cottontail Rd., Baron, IL 62019 | 11 160 Prospect Bldv., Fenton IL 62017 | 12 36 Spratt Ln., Baron, IL 62019 | 13 118 Main St., Hendricks, IL 62012 | 14 234 Cottontail Rd., Baron, IL 62019 | 15 677 Fir St., Hendricks, IL 62014 | 321               |        |
|                                     | Ē                                           |                                     | 5                               | ю<br>Т                                | 4                               | 5                                | 9                                  | ~                                | <del>,</del> w                    | <u>.</u> თ                       | 10                                     | 7                                      | 12                                | 13                                   | 4                                      | 15 6                                | []<br>            |        |

.

C ?

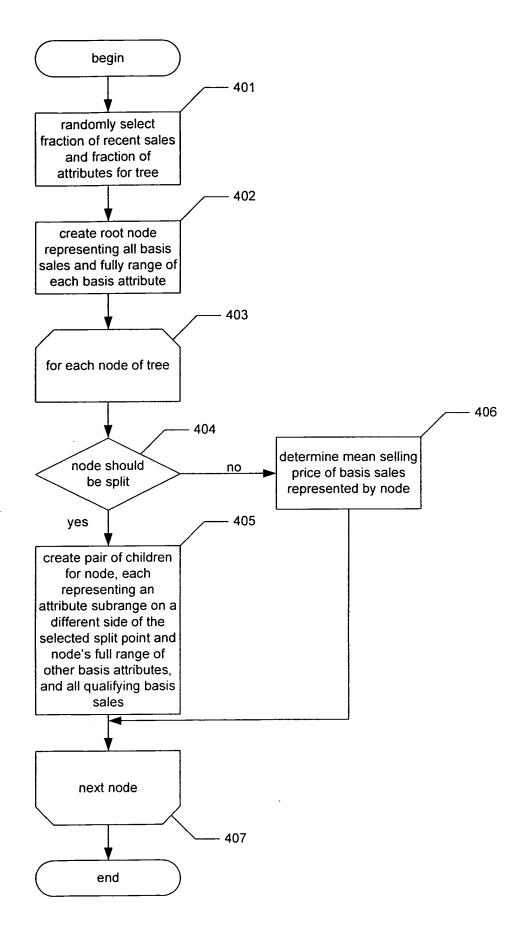

FIG 4A

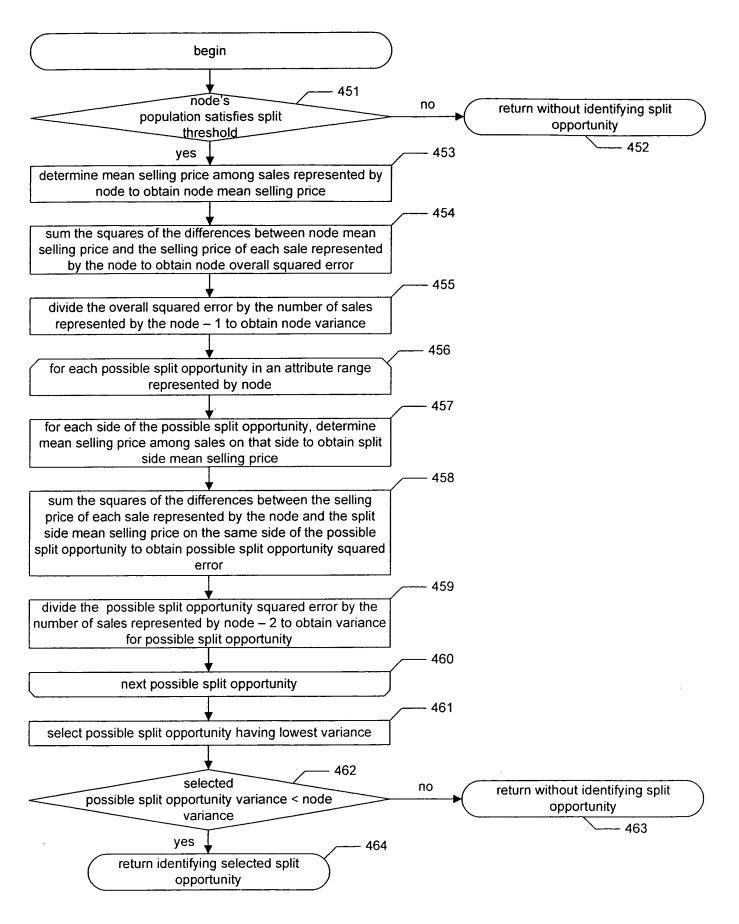

FIG 4B

| 220 | is table           | selling price | \$201,000 - 302                   | \$74,900 / 35 %                   | \$253,500 ~ 30 g                   | \$230,000 / 311                        | \$211,000 ~ 313                      | \$238,000 ~ 31 5                    | -324 -327 -329 |       |
|-----|--------------------|---------------|-----------------------------------|-----------------------------------|------------------------------------|----------------------------------------|--------------------------------------|-------------------------------------|----------------|-------|
|     | tree 1 basis table | ew sellin     | <u>.</u>                          |                                   |                                    |                                        |                                      |                                     | 4-32           |       |
|     | tr                 | bedrooms view | 6 10                              | 4<br>10                           | 6 yes                              | 4<br>10                                | 5 no                                 | 5 yes                               |                |       |
|     |                    | d address     | 2 96 Elm St., Hendricks, IL 62014 | 8 110 Muffet St., Baron, IL 62019 | 9 156 Elm St., Hendricks, IL 62014 | 11 160 Prospect Bldv., Fenton IL 62017 | 13 118 Main St., Hendricks, IL 62012 | 15 677 Fir St., Hendricks, IL 62014 | L 321 - 322    | FIG S |
|     | 1                  | <u>ס</u>      |                                   |                                   |                                    | ~                                      | <del>~</del>                         | ~                                   |                |       |

.

~ 6.0V

4 01 - Sales= 2,8,9,11,13,15 201 - O tellavus=1-0

下(50

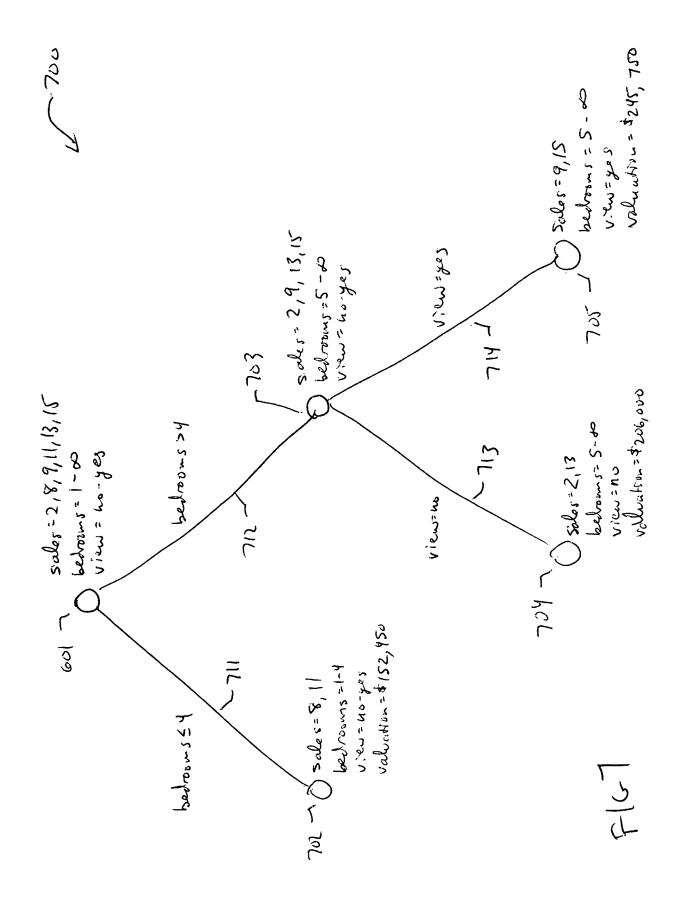

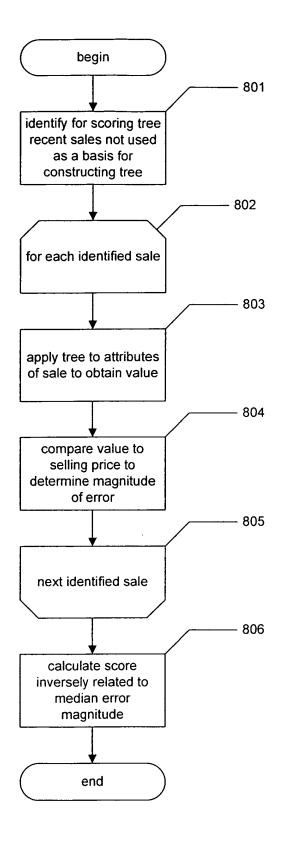

FIG 8

| tree 1 scoring table | on error      | 150 0.1506 5 3 a 1                  | 150 0.5438 r 3 c 3                    | 150 0.4315 5 3 4                | t50 0.3926 ۲ 3 در                     | 150 0.3648 ت \$ در                   | 750 0.0685 <sup>/</sup> 3っつ        | 450 0.4946 × 31 °                         | 450 0.3734 ~ 312                     | 450 0.2297 ~ 31 Y                      | -911 -912<br>err.] 0.3734 ~ 951       |
|----------------------|---------------|-------------------------------------|---------------------------------------|---------------------------------|---------------------------------------|--------------------------------------|------------------------------------|-------------------------------------------|--------------------------------------|----------------------------------------|---------------------------------------|
| tree                 | valuation     | \$152,450                           | \$152,450                             | \$152,450                       | \$152,450                             | \$152,450                            | \$245,750                          | \$152,450                                 | \$152,450                            | \$152,450                              | 329 τ.                                |
|                      | selling price | \$132,500                           | \$98,750                              | \$106,500                       | \$251,000                             | \$240,000                            | \$230,000                          | \$102,000                                 | \$111,000                            | \$197,900                              | ا ا ا ا ا ا ا ا ا ا ا ا ا ا ا ا ا ا ا |
|                      | view          | 4 no                                | 3 no                                  | 2<br>70                         | 3 yes                                 | 2<br>70                              | 5 yes                              | 3 no                                      | 4<br>10                              | 4 yes                                  |                                       |
|                      | bedrooms view | 4                                   | ю<br>                                 | 5                               | ю<br>                                 | 0                                    | <u>ي</u>                           | ლ<br>                                     | 4                                    | 4                                      | ۲3<br>۲                               |
|                      | address       | 1 111 Main St., Hendricks, IL 62012 | 3 140 Cottontail Rd., Baron, IL 62019 | 4 6 Spratt Ln., Baron, IL 62019 | 5<br>776 Fir St., Hendricks, IL 62014 | 6 111 Industry Ave., Fenton IL 62017 | 7 105 Elm St., Hendricks, IL 62014 | 10<br>142 Cottontail Rd., Baron, IL 62019 | 12<br>36 Spratt Ln., Baron, IL 62019 | 14 234 Cottontail Rd., Baron, IL 62019 | L 32( - 322                           |
|                      | įđ            | -                                   | n                                     | 4                               | 5<br>L                                | Q                                    | 2                                  | 10                                        | 12                                   | 14                                     |                                       |

FIG

C08 -

na tah

# 1000

## 21505 SE 2nd St, Sammamish, WA 98074 ~ 1001 ZESTIMATE<sup>™</sup>: \$455,899 (what's this?)

**Value Range:** \$250,744 - \$752,233 🦟 (ია ი

Refine value of this home Map comparable homes

10(1-

FIG. 10

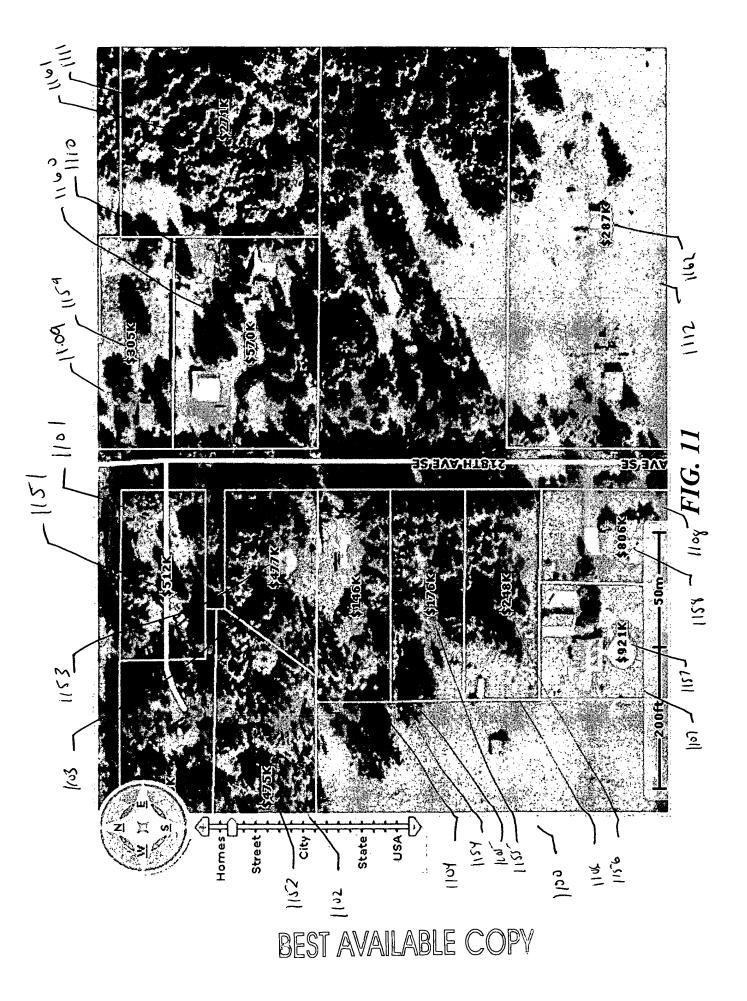

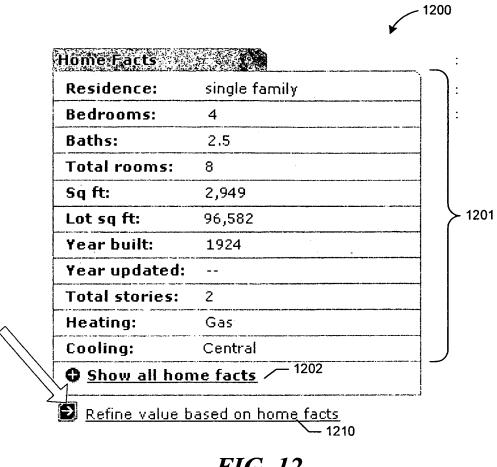

FIG. 12

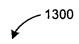

### **Recently Sold Comparable Homes**

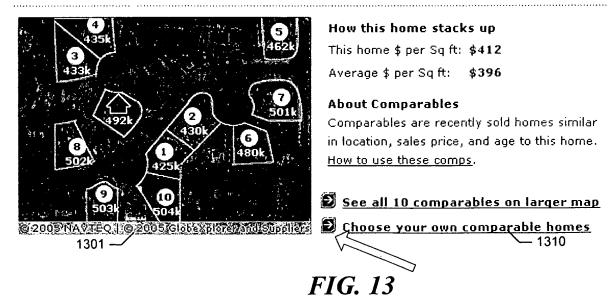

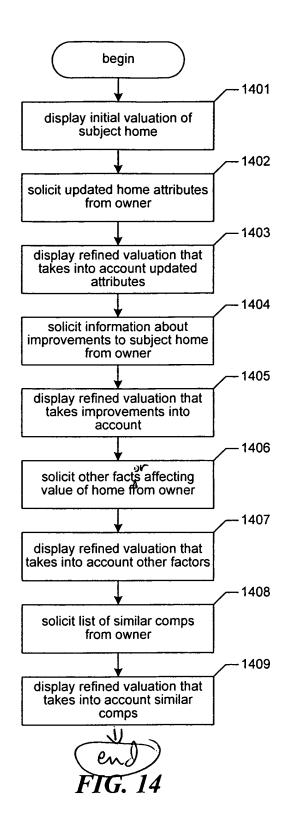

| ·         | Zillow.com. Beta<br>Your Edge in Real Estate                                                                  | Hawaii: Say "aloha" to<br>low rates and free upgrades this fall    | ades this fall | 0                                                                                                    |
|-----------|----------------------------------------------------------------------------------------------------|--------------------------------------------------------------------|----------------|----------------------------------------------------------------------------------------------------|
|           | Home Map & Search                                                                                             | Inside Edge Top Cities FAQ                                         |                |                                                                                                    |
| 500       | Value Any Home Optional                                                                                       | Address OR Street OR Neighborhood City, State OR ZIP (<br>Optional | ZIP            | <b>GO</b> <u>Show/Hide</u><br>GO <u>Advanced Search</u>                                                                                                    |
| /         |                                                                                                    |                                                                    |                |                                                                                                    |
| • • • • • | 7055 18th Ave. N.E. Seattle, WA                                                                               | 98115 12 ~                                                         | 1513 July 1111 | A botton and the second second s |
| 1510 5    | NEXT Edit                                                                                                    | Z 3 4<br>Add Home Other Refine<br>Improvements Feetures Comps      | Summary        | er centre value<br>A <u>Graphs &amp; data</u>                                                                                                    |
| ,,        | Step 1 of 5: Edit Home Facts                                                                                  | : Edit Home Facts (no updates to make? Click the Next button.)     |                | Ads by Gocale                                                                                                    |
|           | ) 7 CCT 322 & CCC 3.22 / /                                                                                    | 520                                                                | 0 P J          | Seattle Dining Guide<br>Check out local food                                                                                                    |
|           | $\frac{1}{100}$                                                                                               |                                                                    | /<br>alue      | destinations, Find dining                                                                                                    |
| • •       |                                                                                                    |                                                                    |                | www.AOLCityGuide.com                                                                                                    |
|           | Update facts below if you feel they are incorrect, then click the Update Value or<br>Next button, Learn more. | are incorrect, then click the Update /<br>2 /                      | value or       |                                                                                                    |
|           |                                                                                                    | View:                                                              | /<br>  ×       | Brunch in Kirkland                                                                                                    |
|           |                                                                                                    | Garage:                                                            |                | bar, your brunch close to                                                                                                    |
|           | # Baths: 2.5 ~ (53}                                                                                           | Architechtural style:                                              | <u> </u>       | the ocean.<br>www.pbhampton.com                                                                                                    |
| ••••      | sq ft: 1345 1 2 153 4                                                                                         | Construction quality:                                              | 0.7.1-12       | · -                                                                                                    |
|           | Lot size (sf): 1638 - (53)                                                                                    | Pool: No                                                           | 1637           | Seattle Delicious                                                                                                    |
|           | Year built: 1955 1536                                                                                         |                                                                    |                | Fresh Ingredients, bold<br>Flavors Wrapped in a                                                                                                    |
|           | Restore original facts Subtotal                                                                               | Subtotal change in home facts= \$0                                 |                | Hawaiian State of Mind.<br>www.roysrestaurant.com                                                                                                    |
|           | 10                                                                                                    | timator** will not be saved and will n                             | ot affect      |                                                                                                    |
| - • ·     | the Zestimate <sup>rn</sup> . <u>Learn more</u> .                                                             |                                                                    |                | Seattle Food<br>Fresh Ingredients, Bold                                                                                                    |
|           |                                                                                                    | FIG. IS                                                            |                |                                                                                                    |

| <b>Zillow.com</b> . Beta<br>Your Edge in Real Estate                                                                                                    | Hawaii: Say "aloha" to<br>low rates and free upgrades this fall                                                                                                    | !                                                                                                    |
|----------------------------------------------------------------------------------------------------|----------------------------------------------------------------------------------------------------|----------------------------------------------------------------------------------------------------|
| Home Map & Search Insid                                                                                                    | le Edge   Top Cities   FAQ                                                                                                    |                                                                                                    |
| Value Any Home Optional                                                                                                    | R Neighborhood City, State OR ZIP<br>Required                                                                                                    | GD <u>Show/Hide</u><br>Advanced Search                                                                                                    |
| 1600 My Zestimator (What's this?)<br><u>7055 18th Ave. N.E. Seattle, WA 981</u><br>1692 - 1691 <u>1</u><br>1692 - Edit Add Home Facts Improve                                                                                                    | ments Features Comps                                                                                                    | THIS HOME<br>→ <u>Home Details</u><br>Ø Refine value<br>→ <u>Graphs &amp; data</u>                                                           |
| ZESTIMATE": \$555,727~ 1620<br>MY REFINED VALUE= \$557                                                                                                    | ·                                                                                                    | Ads by Google<br>Seattle Dining Guide<br>Check out local food<br>destinations. Find dining<br>options from 'A to Z'.<br>www.AOLCityGuide.com |
| n an an an an an an an an an an an an an                                                                                                    | Impleted       Total cost       Improvement value         Improvement       \$3,000 (Edit)         Improvements       Improvements         Improvements       Improvements | Brunch in Kirkland<br>Euro chio restaurant &<br>bar, your brunch close to<br>the ocean.<br>www.pbhampton.com                                 |
| Improvement Type Descriptions                • <u>Kitchen</u> • <u>Minor Kitchen Remodel</u> • Refinish existing cabinets; new wall covering             • New energy-efficient wall oven, cooktop.             • New mid-priced sink, faucet, laminate counter                                                                                                |                                                                                                    | Seattle Delicious<br>Fresh Ingredients, Bold<br>Flavors Wrapped in a<br>Hawairan State of Mind:<br>www.roysrestaurant.com                    |
| Mid-range Major Kitchen Remodel <ul> <li>New cabinets, laminate countertops, double s</li> <li>Energy efficient wall oven, cooktop, new vent</li> <li>New built-in microwave, dishwasher, custom</li> </ul> Upscale Major Kitchen Remodel <ul> <li>New cherry cabinets, granite or marble count</li> <li>New 36-inch commercial grade range/hood, b</li> </ul> | ilation system.<br>lighting. <u>See more »</u><br>ertops, imported ceramic tile backsplash.                                                                                | Seattle Food<br>Fresh Ingredients, Bold<br>Flavors Wrapped in a<br>Hawaiian State of Mind.<br>www.roysrestaurant.com                         |
| <ul> <li>New built-in refrigerator, dishwasher. See ma</li> <li>Bathroom</li> <li>Exterior</li> <li>Additional Rooms</li> </ul>                                                                                                    | <u>ire &gt;</u>                                                                                                    | Seattle Eatery<br>Fresh Ingradients, Bold<br>Flavors Wrapped in a<br>Hawaiian State of Mind.<br>www.roysrestaurant.com                       |
| NOTE: Changes you make in My Zestimato<br>the Zestimate <sup>™</sup> . <u>Learn more</u> .<br>Excerpted with permission from the November 20<br>2004 Cost vs. Value Report is available at www.r                                                                                                    | 104 issue of REMODELING Magazina. Remodeling's                                                                                                    | Cornwall Real Estate<br>Services LLC                                                                                                    |

FIG. 16

| • • • • • • • • • • • • • • • • • • • • | Zillow.com. Beta<br>Your Edge in Real Estate<br>Your Edge in Real Estate                                                                                              | fall                                            |
|-----------------------------------------|----------------------------------------------------------------------------------------------------|-------------------------------------------------|
|                                         | Home Map & Search Inside Edge Top Cities FAQ                                                                                                    |                                                 |
|                                         | Street OR Neighborhood City, State OR ZIP<br>Required                                                                                                    | GO Show/Hide                                    |
| [ 700 -                                 |                                                                                                    | THIS HOME                                       |
|                                         | 7055 18th Ave. N.E. Seattle, WA 98115                                                                                                    | → Home Details                                  |
| 5 v/L1                                  | Prev Next Edit Add Home Other Refine Summary<br>Home Facts Improvements Features Comps                                                                                |                                                 |
|                                         | S (No updates to make? Click the Nex                                                                                                    | Ads by Google                                   |
| ••••                                    | ZESTIMATE": \$555.727~1710 10% ~ 1780                                                                                                    | Check out local food                            |
|                                         | MY REFINED VALUE = $$5(\circ, 527)$ (Update Value)                                                                                                    | destinations. Find dining options from 'A to Z' |
|                                         | Peek-a-boo views, lush gardens, a workshop, or a rotting fence add or detract from a home's value. You can update a home's value based on characteristics like those. | n www.AOLCityGuide.com                          |
|                                         |                                                                                                    | <u>Brunch in Kirkland</u>                       |
|                                         | Citter your ucscription.                                                                                                    | Euro chic restaurant &                          |
| 17302                                   | *                                                                                                    | the ocean.                                      |
|                                         | Add another item L1732 L123                                                                                                    | www.pbhampton.com                               |
|                                         | L139                                                                                                    |                                                 |
|                                         |                                                                                                    | Seattle Delicious                               |
|                                         | NOTE: Changes you make in My Zestimator <sup>™</sup> will not be saved and will not affect the Zestimate <sup>™</sup> . Learn more.                                   | Fresh Ingradients, Bold<br>Flavors Wrapped in a |
|                                         |                                                                                                    | * Hawaiian State of Mind.                       |
|                                         | FIG. 17                                                                                                    |                                                 |

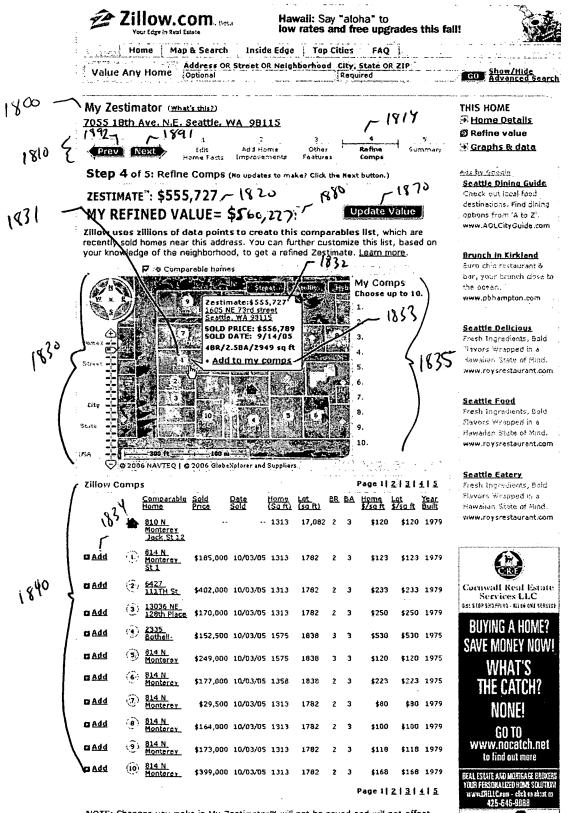

NOTE: Changes you make in My Zestimator™ will not be saved and will not affect the Zestimate™. <u>Learn more</u>.

FIG. 18

|            | Value Any Home Optionsi Address OR Street OR Neighborhood City, State OR ZIP                                                                                                    | CON Show/Hide                                                                                                    |
|------------|----------------------------------------------------------------------------------------------------|----------------------------------------------------------------------------------------------------|
| ,          | My Zestimator (Phatame)<br>7055 18th Ave. N.E. Seattle, WA 98115<br>(1992)<br>15th Hid North State State<br>State State State                                                                                                    | THIS HOME<br>∰ Hama Datails<br>Ø Refine value<br>Ø Graphs & data                                                                    |
| 19125      | Step 5 of 5: Bummary (so updates to maker click the Next Sutton)<br>ZESTIMATE": \$555,727/ 1920 _1980 / 1993                                                                                                    | site in Justice                                                                                                    |
|            | MY REFINED VALUE= \$563,177                                                                                                    | destinications (Field Binling)                                                                                                    |
| (<br>930 Z | Overall Summary     Print this page       Original Zastimate                                                                                                    | Brinch In Kirkland<br>Every other restourant à<br>Swy, your behavior, cleas to<br>the ocean,<br>www.sbhampton.com                   |
| (          | Home Facts Detailed Summary<br>Residence: Single Family View: Water (neno)                                                                                                    | <b>Sostilo Delicious</b><br>Frash Sagnellaus, 2013<br>Flarurs Wrapht d'un s                                                         |
| 940/       | # Badmons:     4 *(3)     Garage:     Atlached       # Baths:     2.5     Architechtural style:     Colonel       5 q ft:     1658     Construction quality:     Good       Lut size (sf):     2356     Pool:     No                                                                                                    | Havallin Stote of Nino.<br>Www.zorstestaurani.com<br>Spactin Flord                                                                  |
| . {        | Year built:     1958       Total changes to home facts = \$1500     • (previous info)                                                                                                    | Travir Turkolovity, Bold<br>Travir Turkolovity, Bold<br>Taxionar Wroppedia na<br>Howellin, State of Nund<br>mww.roysifestaurant.com |
| 950 Z      | Home Improvements Detailed Summary<br>New Roof                                                                                                    | Seattle Seterr<br>Freih Fryndlans, batd<br>Rerrys Wrappe y a<br>Frankin Stee of Hind,<br>Rerr, ser seterrant, com                   |
| 960 2      | Othe Values Detailed Summary           Orchard in Usck                                                                                                    |                                                                                                    |
| ſ          | Comparable Homes Detailed Summary                                                                                                    |                                                                                                    |
| 200 J      | Total comps refinement = \$2650                                                                                                    |                                                                                                    |
|            | My Comps         Comparative Sold         Date         Huma         Lat.         DB.         DA         Huma         Lat.         Year         Dirational Sold         Year         Dirational Sold         Year         Dirational Sold         Year         Dirational Sold         Year         Dirational Sold         Year         Dirational Sold         Year         Dirational Sold         Year         Dirational Sold         Year         Dirational Sold         Year         Dirational Sold         Year         Dirational Sold         Year         Dirational Sold         Dirational Sold         Year         Dirational Sold         Maximum Sold         Year         Dirational Sold         Year         Dirational Sold         Maximum Sold         Year         Dirational Sold         Maximum Sold         Year         Dirational Sold         Maximum Sold         Maximum Sold         Maximum Sold         Homa         Line Sold         Maximum Sold         Maximum Sold <td></td> |                                                                                                    |
|            | 101                                                                                                    |                                                                                                    |
|            | 1111 402, 100 10/03/05 1313 1762 2 3 \$233 \$233 1979                                                                                                    |                                                                                                    |
|            | 1005k HE         1120h Flatz         1170,030         10/03/05         1313         1762         2         3         \$250         \$250         1979           -0         200kHE         \$152,530         10/03/05         1313         1762         2         3         \$250         \$250         \$979         10/03/05           -0         \$20kHE         \$152,530         10/03/05         1575         1620         3         3         \$550         \$4530         \$1475                                                                                                    |                                                                                                    |
|            | 2011         \$152,530         16/70/705         1575         1610         3         \$550         \$570         1975           3         3         3         \$124         \$120         \$120         \$120         \$1275                                                                                                    |                                                                                                    |
|            | 4. 314.H.<br>- Zoutzerst \$177,960 10/03/05 1354 1858 2 3 \$223 \$223 1975                                                                                                    |                                                                                                    |
|            | 19. <u>814 N.</u><br><u>Sontares</u> \$29,506 10/03/05 1313 1782 2 3 460 180 1979                                                                                                    |                                                                                                    |
| 1          | 9- <u>914 N.</u><br><u>MONTERN</u> \$164,900 10/03/05 1313 1782 2 3 \$150 \$100 1979                                                                                                    |                                                                                                    |
|            | 9 <u>314 N</u><br><u>5004578</u> \$173,040 10/03/05 1315 1762 2 3 \$110 \$113 1979<br>16 144 L                                                                                                    |                                                                                                    |
|            | 10 <u>214 N.</u><br><u>Montries.</u> 4399,000 10/01/05 1313 1762 2 3 \$166 \$168 1979                                                                                                    |                                                                                                    |

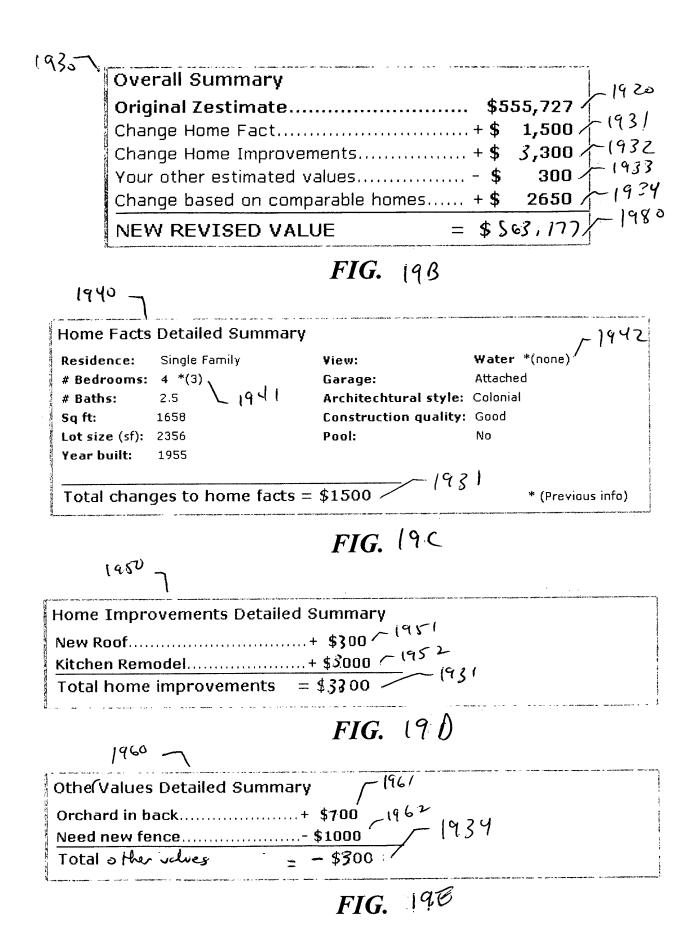

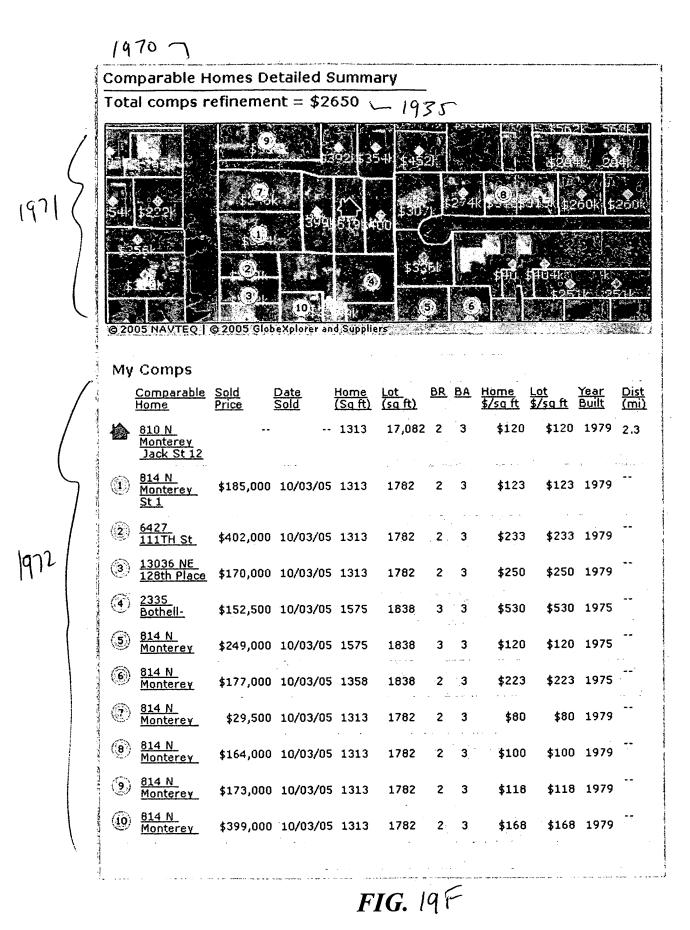

### **BEST AVAILABLE COPY**

2000

|    |         |            |          |           |                             |         |                |                | - 20 - 0                     |
|----|---------|------------|----------|-----------|-----------------------------|---------|----------------|----------------|------------------------------|
|    |         |            |          | Henderson | Count                       | ty rece | nt sales table | for linear reg | ression model                |
| id | sq. ft. | lot size   | bedrooms | bathrooms | floors                      | year    | selling price  | roof type      | use code                     |
| 1  | 1850    | 4345       | 4        | 2         | 2                           | 1953    | \$132,500      | shingle        | single-family -2001          |
| 2  | 2220    | 6000       | 6        | 2         | 3                           | 1965    | \$201,000      | shingle        | single-family -2002          |
| 3  | 1375    | 3100       | 3        | 1         | 1                           | 1974    | \$98,750       | tile           | single-family                |
| 4  | 1590    | 4575       | 2        | 2         | 1                           | 1973    | \$106,500      | shingle        | single-family _ <b>2</b> ວ ະ |
| 5  | 2280    | 7300       | 3        | 3         | 2                           | 1948    | \$251,000      | shingle        | single-family -2005          |
| 6  | 1950    | 6205       | 2        | 2         | 1                           | 1925    | \$240,000      | shingle        | single-family 2ວວິC          |
| 7  | 2180    | 7880       | 5        | 2         | 3                           | 1940    | \$230,000      | shake          | single-family 2007           |
| 8  | 1675    | 3421       | 4        | 2         | 1                           | 1975    | \$74,900       | shingle        | single-family - که ۵۶        |
| 9  | 2400    | 6050       | 6        | 3         | 2                           | 1938    | \$253,500      | shingle        | single-family 2009           |
| 10 | 1450    | 3230       | 3        | 1         | 1                           | 1966    | \$102,000      | shingle        | single-family 2010           |
| 11 | 1952    | 4912       | 4        | 2         | 1                           | 1920    | \$230,000      | shingle        | single-family - 20 (1        |
| 12 | 1475    | 2900       | 4        | 2         | 1                           | 1964    | \$111,000      | shingle        | single-family 2012           |
| 13 | 2140    | 6330       | 5        | 2         | 2                           | 1935    | \$211,000      | shingle        | single-family 2013           |
| 14 | 1980    | 3500       | 4        | 3         | 2                           | 1930    | \$197,900      | shingle        | single-family - 2019         |
| 15 | 2320    | 4250       | 5        | 3         | 2                           | 1927    | \$238,000      | shake          | single-family. 2015          |
| 16 | 1925    | 5015       | 4        | 2         | 2                           | 1949    | \$179,900      | shingle        | single-family 2016           |
| 17 | 2025    | 4015       | 4        | 2         | 2                           | 1959    | \$229,900      | shake          | single-family 2017           |
| L  | 2021    | L-<br>2022 | 2023     | 1024      | <sup>2</sup> » 25 \<br>IG _ | - 202   | 2027 L2        | L232           | 1 1-2030                     |

PTO/SB/35 (09-04) Approved for use through 07/31/2006. OMB 0651-0031 U.S. Patent and Trad emark Office; U.S. DEPARTMENT OF COMMERCE Under the Paperwork Reduction Act of 1995, no persons are required to respond to a collection of information unless it displays a valid OMB control number.

|                                                              | First Na | amed Inventor                  | David Cheng                                                                                                    |
|--------------------------------------------------------------|----------|--------------------------------|----------------------------------------------------------------------------------------------------|
| NONPUBLICATION REQUEST<br>UNDER<br>35 U.S.C. 122(b)(2)(B)(i) | Title    | VALUE FOR A F<br>AS A HOME, TH | LY DETERMINING A CURRENT<br>REAL ESTATE PROPERTY, SUCH<br>IAT IS TAILORED TO INPUT FROM<br>R, SUCH AS ITS OWNER |
|                                                              | Attorne  | y Docket Number                | 569208005US                                                                                                    |

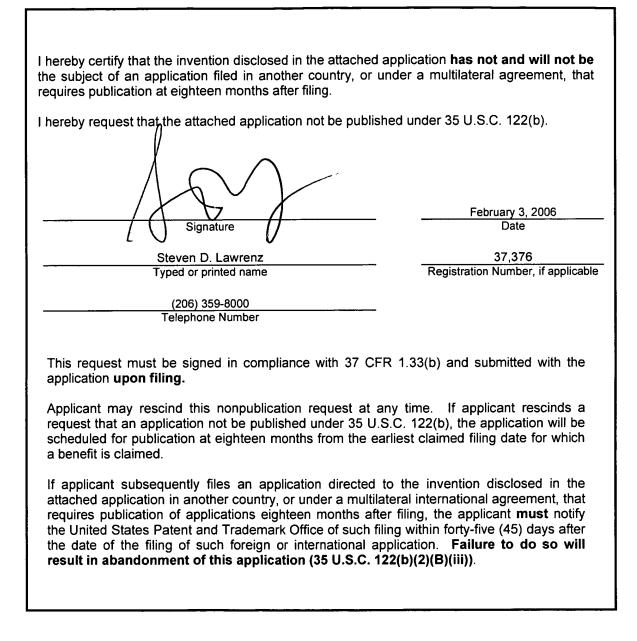

| I hereby certify that this paper (along with any paper referred to as being attached or enclosed) is being deposited with the U.S. Postal Service as |
|----------------------------------------------------------------------------------------------------|
| Express Mail, Airbill No. EV853117864US, on the date shown below in an envelope addressed to:                                                        |
| Commissioner for Patents, P.O. Box 1450, Alexandria, VA 223124450.                                                                                   |
| 13/2/ All All All All All All All All All Al                                                                                                    |
| Dated: Attila Kovacs-Szabo)                                                                                                    |
|                                                                                                    |

PTO/SB/06 (12-04) Approved for use through 7/31/2006. OMB 0651-0032 U.S. Patent and Trademark Office; U.S. DEPARTMENT OF COMMERCE

|             | PATE                                       |                                            |                                     | FEE DETEI                                     | RMINATION REC                  | ORD           |          | /                  | ••       | n or Docket Numb<br>347024 | ber                |
|-------------|--------------------------------------------|--------------------------------------------|-------------------------------------|-----------------------------------------------|--------------------------------|---------------|----------|--------------------|----------|----------------------------|--------------------|
|             | AP                                         | PLICATION                                  |                                     | ED – PART<br>olumn 1)                         | (Column 2)                     |               | SMALL E  |                    | OR       | OTHER<br>SMALL I           |                    |
|             | FOR                                        |                                            | NUM                                 | BER FILED                                     | NUMBER EXTRA                   | RA            | TE (\$)  | FEE (\$)           |          | RATE (\$)                  | FEE (\$)           |
|             | C FEE<br>FR 1.16(a), (b), or               | (c))                                       |                                     |                                               |                                |               |          | 150                |          |                            |                    |
|             | RCH FEE<br>FR 1.16(k), (i), or             | (m))                                       |                                     |                                               |                                |               |          | 250                | ]        |                            |                    |
| XAN         | INATION FEE                                |                                            |                                     |                                               |                                |               |          | 100                | 1        |                            |                    |
| OTA         | FR 1.16(o), (p), or<br>AL CLAIMS           | (4)/                                       | 43                                  |                                               | * 23                           | X             | \$ 25=   | 575                | OR       | X\$50=                     |                    |
| IDE         | FR 1.16(i))<br>PENDENT CLAIM               | s                                          | 4                                   | minus 20 =                                    | * 1                            | XS            | 6100=    | 100                | UR       | X\$200=                    |                    |
| PPL<br>EE   | FR 1.16(h))<br>ICATION SIZE<br>FR 1.16(s)) |                                            | sheets of<br>\$250 (\$1<br>50 sheet | paper, the applic                             |                                |               |          |                    |          |                            |                    |
| 101         | TIPLE DEPEN                                | DENT CLAIM PI                              | RESENT                              | (37 CFR 1.16                                  | (j))                           |               | N/A      |                    |          | N/A                        |                    |
| lf th       | e difference in d                          | olumn 1 is less                            | than ze                             | ro, enter "0" in                              | column 2.                      | T             | OTAL     | 1175               |          | TOTAL                      |                    |
|             |                                            | (Column 1)<br>CLAIMS<br>REMAINING<br>AFTER |                                     | (Column 2)<br>HIGHEST<br>NUMBER<br>PREVIOUSLY | (Column 3)<br>PRESENT<br>EXTRA | RA            | SMALL E  | ADDI-<br>TIONAL    |          | SMALL<br>RATE (\$)         | ADDI-<br>TIONAL    |
| z           | Total                                      | AMENDMENT                                  |                                     | PAID FOR                                      |                                |               |          | FEE (\$)           | OR       |                            | FEE (\$)           |
| AMENUMENIA  | (37 CFR 1.16(i))<br>Independent            | *                                          | Minus                               | **                                            | =                              | ×             | =        |                    |          | x =                        |                    |
|             | (37 CFR 1.16(h))                           | *                                          | Minus                               | ***                                           | =                              | ×             | =        |                    | OR       | x =                        |                    |
|             |                                            | e Fee (37 CFR<br>ATION OF MULT             |                                     | ENDENT CLAIN                                  | I (37 CFR 1.16(j))             |               | N/A      |                    | OR       | N/A                        |                    |
|             |                                            |                                            |                                     |                                               |                                | ΤΟΤΑΙ         | L        |                    | OR       | TOTAL<br>ADD'T FEE         |                    |
| 7           |                                            | (Column 1)<br>CLAIMS                       |                                     | (Column 2)<br>HIGHEST                         | (Column 3)                     | ADD'T         |          | ADDI-              | · OR     |                            | ADDI-              |
| AMENUMENI B | Total                                      | REMAINING<br>AFTER<br>AMENDMENT            |                                     | NUMBER<br>PREVIOUSLY<br>PAID FOR              | PRESENT<br>EXTRA               | R/            | ATE (\$) | TIONAL<br>FEE (\$) | OR       | RATE (\$)                  | TIONAL<br>FEE (\$) |
|             | Total<br>(37 CFR 1.16(i))                  | *                                          | Minus                               | **                                            | =                              | ×             | =        |                    |          | x =                        |                    |
|             | Independent<br>(37 CFR 1.16(h))            |                                            | Minus                               | ***                                           | =                              | x             | =        |                    | OR       | x =                        |                    |
| `           |                                            | e Fee (37 CFR                              |                                     |                                               | 1/27 CEP 1 46/0)               |               |          | <b> </b>           |          | NI/A                       |                    |
|             | FIRST PRESEN                               | ATION OF MULT                              |                                     |                                               | 1 (37 CFR 1.16(j))             | TOTA<br>ADD'T |          | <u> </u>           | OR<br>OR | N/A<br>TOTAL<br>ADD'T FEE  |                    |

This collection of information is required by 37 CFR 1.16. The information is required to obtain or retain a benefit by the public which is to file (and by the USPTO to process) an application. Confidentiality is governed by 35 U.S.C. 122 and 37 CFR 1.14. This collection is estimated to take 12 minutes to complete, including gathering, preparing, and submitting the completed application form to the USPTO. Time will vary depending upon the individual case. Any comments on the amount of time you require to complete this form and/or suggestions for reducing this burden, should be sent to the Chief Information Officer, U.S. Patern and Trademark Office, U.S. Department of Commerce, P.O. Box 1450, Alexandria, VA 22313-1450. DO NOT SEND FEES OR COMPLETED FORMS TO THIS ADDRESS. SEND TO: Commissioner for Patents, P.O. Box 1450, Alexandria, VA 22313-1450.

If you need assistance in completing the form, call 1-800-PTO-9199 and select option 2.